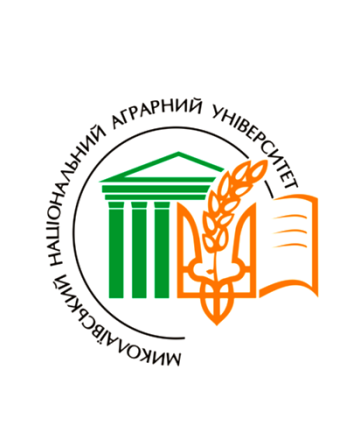

# МИКОЛАЇВСЬКИЙ НАЦІОНАЛЬНИЙ АГРАРНИЙ УНІВЕРСИТЕТ ІНЖЕНЕРНО-ЕНЕРГЕТИЧНИЙ ФАКУЛЬТЕТ КАФЕДРА ЗАГАЛЬГОТЕХНІЧНИХ ДИСЦИПЛІН

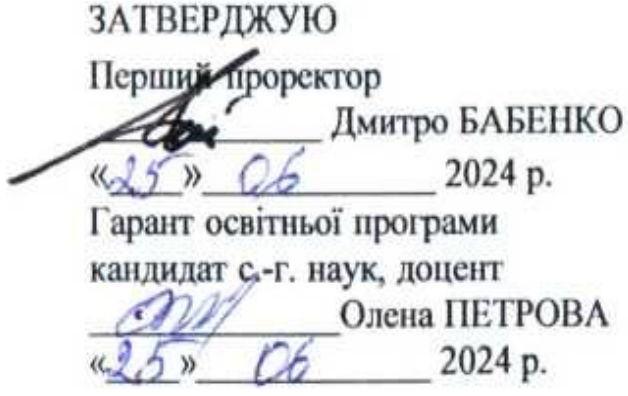

# **СИЛАБУС навчальної дисципліни «Інженерна та комп'ютерна графіка»**

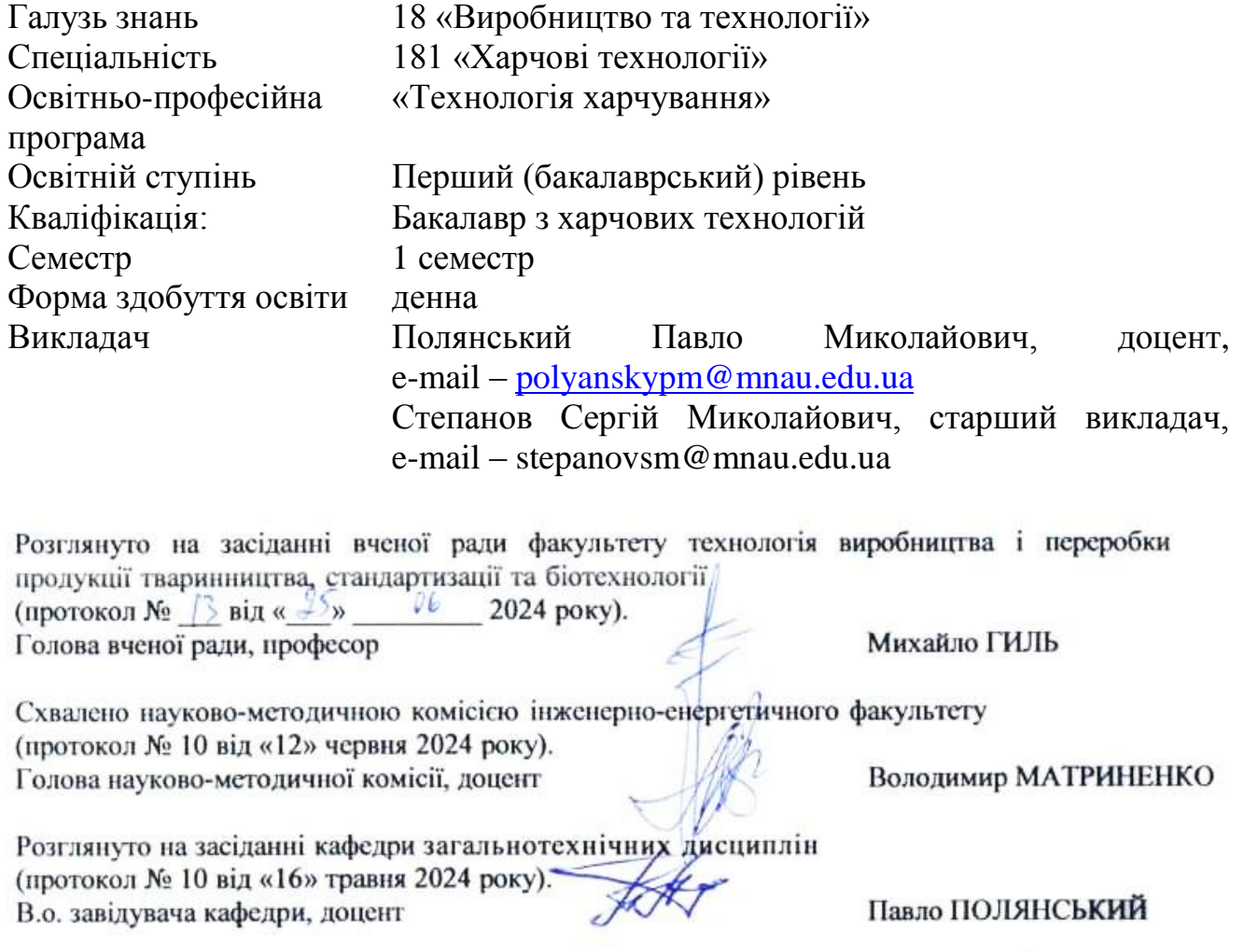

Миколаїв 2024

# **1. Призначення навчальної дисципліни «Інженерна та комп'ютерна графіка»**

У практиці здобувача вищої освіти базовим засобом для фіксування композиційних думок у процесі конструювання майбутньої машини є будування площинного зображення просторового об'єкту. Це зображення має повністю відображати усі основні елементи конструктивного характеру: форму, положення, розміри, пропорції.

Метою дисципліни є одержання здобувачами вищої освіти теоретичних знань з основ нарисної геометрії та інженерної графіки, набуття практичних навиків виконання та читання машинобудівельних креслень, використання умовностей та стандартів графічного оформлення креслень, а також одержання здобувачами вищої освіти теоретичних знань з основ комп'ютерної графіки, набуття практичних навиків роботи з графічними системами на персональних комп'ютерах, освоєння спеціально розроблених для конструкторської практики видів забезпечення при вирішенні різнопланових інженерних задач сільськогосподарського машинобудування.

Спеціаліст, на основі вивчення даної дисципліни, повинен вміти використовувати набуті навички при вивченні усіх інших загально-інженерних та спеціальних дисциплін, які пов'язані з виконанням будь-яких графічних зображень - креслень, графіків, схем, діаграм тощо.

# **2. Мета навчальної дисципліни. «Інженерна та комп'ютерна графіка»**

*Мета:* придбання знань по виконанню, складанню та читанню графічної документації за допомогою ГОСТів (ДСТУ) та законів проеціювання; підготовка фахівця, який володітиме знаннями, пов'язаними з вирішенням технічних питань, пов'язаних з кресленням, в тому числі і комп'ютерним.

*Предмет:*інструментарій інженерної та комп'ютерної графіки.

*Зміст:* проекціювальні системи, способи перетворення проекцій.

Поверхні, види, розрізи, перерізи.

Аксонометрія. Аксонометричний метод побудови зображень. Класифікація аксонометричних проекцій.

Основи машинного формування креслення.

# **3. Компетентності. «Інженерна та комп'ютерна графіка»**

Компетентності здобувачів обумовлені освітньою програмою й передбачають отримання відповідних результатів навчання, використання методів й форм оцінювання. Програмні компетентності включають інтегральні компетентності, загальні компетентності, фахові компетентності. Здобувачі вищої освіти повинні отримати здатність розв'язувати складні завдання й проблеми у сфери професійної діяльності – питання забезпечення точності геометричних параметрів як необхідної умови взаємозамінності і таких важливих показників як якість та довговічність.

Основні фахові компетенції здобувачів вищої освіти першого (бакалаврського) рівня вищої освіти у контексті навчальної дисципліни «Інженерна та комп'ютерна графіка» полягають у наступному:

- Дослідження та вивчення законів переходів від стереометричного представлення про зображену просторову формулу до її планіметричного зображення (креслення).
- Дослідження та вивчення законів відтворення у просторі геометричних співвідношень елементів просторових форм за даним планіметричним кресленням цієї форми.
- Вивчення та дослідження методів графічного вирішення на плоскому кресленні задач, віднесених до просторових форм.
- Одержати навички виконання та читання різних видів креслень.
- ФК23. Здатність проектувати нові або модернізувати діючі виробництва (виробничі дільниці).

# **4. Заплановані результати.**

## **«Інженерна та комп'ютерна графіка»**

Спеціаліст, на основі вивчення даної дисципліни, повинен вміти використовувати набуті навички при вивченні усіх інших загально-інженерних та спеціальних дисциплін, які пов'язані з виконанням будь-яких графічних зображень - креслень, графіків, схем, діаграм тощо.

ПРН03. Уміти застосовувати інформаційні та комунікаційні технології для інформаційного забезпечення професійної діяльності та проведення досліджень прикладного характеру.

ПРН07. Організовувати, контролювати та управляти технологічними процесами переробки продовольчої сировини у харчові продукти, у тому числі із застосуванням технічних засобів автоматизації і систем керування.

## **5. Опис. «Інженерна та комп'ютерна графіка»**

Вивчаючи дану дисципліну здобувач має засвоїти придбанні знання по виконанню, складанню та читанню графічної документації за допомогою ГОСТів (ДСТУ) та законів проеціювання; підготовка фахівця, який володітиме знаннями, пов'язаними з вирішенням технічних питань, пов'язаних з кресленням, в тому числі і комп'ютерним. Отримані знання і вміння будуть закріплюватися у процесі вивчення циклу спеціальних дисциплін, курсового і дипломного проектування, навчальної, виробничої, технологічної і переддипломної практик.

*5.1. Спеціальність: 181 «Харчові технології». Денна форма навчання.*

Кількість кредитів ECTS – 4 Кількість змістових модулів – 3 Загальна кількість годин – 120,0 год. Рік вивчення – 1 Семестр – 1 Галузь знань 18 «Виробництво та технології» Спеціальність 181 «Харчові технології» Рівень вищої освіти – перший (бакалаврський) рівень Ступень вищої освіти – бакалавр Кафедра загально технічних дисциплін Форма підсумкового контролю – іспит.

*Ключові слова: малювання, епюр, точка, лінія, поверхня, вісь, координата, рух, поворот, зміна, значення, розмір, спотворення, комплекс, метод, крива, лінійний, поворот, впорядкованість, наближення, стиснення, приналежність, спільність, збіг, упорядкованість, розгортка, перекриття, природність, точність, наближення, конвенціональність, спотворення, фактор, система, лобова, горизонтальна, документація, стандарт, штрихування, міра, система, муфта, шаблон, тип, поперечний переріз, розділ, спотворення, коефіцієнт, чверть, виріз, розмір, перекриття, природність, точність, наближення.*

*Keywords:drawing, epur, point, line, surface, axis, coordinate, movement, turning, change, value, size, distortion, complex, method, curve, lineal, turning, orderliness, approximation,compressions, affiliation, community, coincidence, orderliness, reamer, overlapping, naturalness, accuracy, approximation, conventionality, distortion, factor, system, frontal, horizontal, documentation, standard, hatching, measure, system, coupling, template, type, cross-section, section, distortion, factor, quarter, cutout, reamer, overlapping, naturalness, accuracy, approximation, conventionality.*

 $\Delta$ 

# **Календарно-тематичний план з навчальної дисципліни**

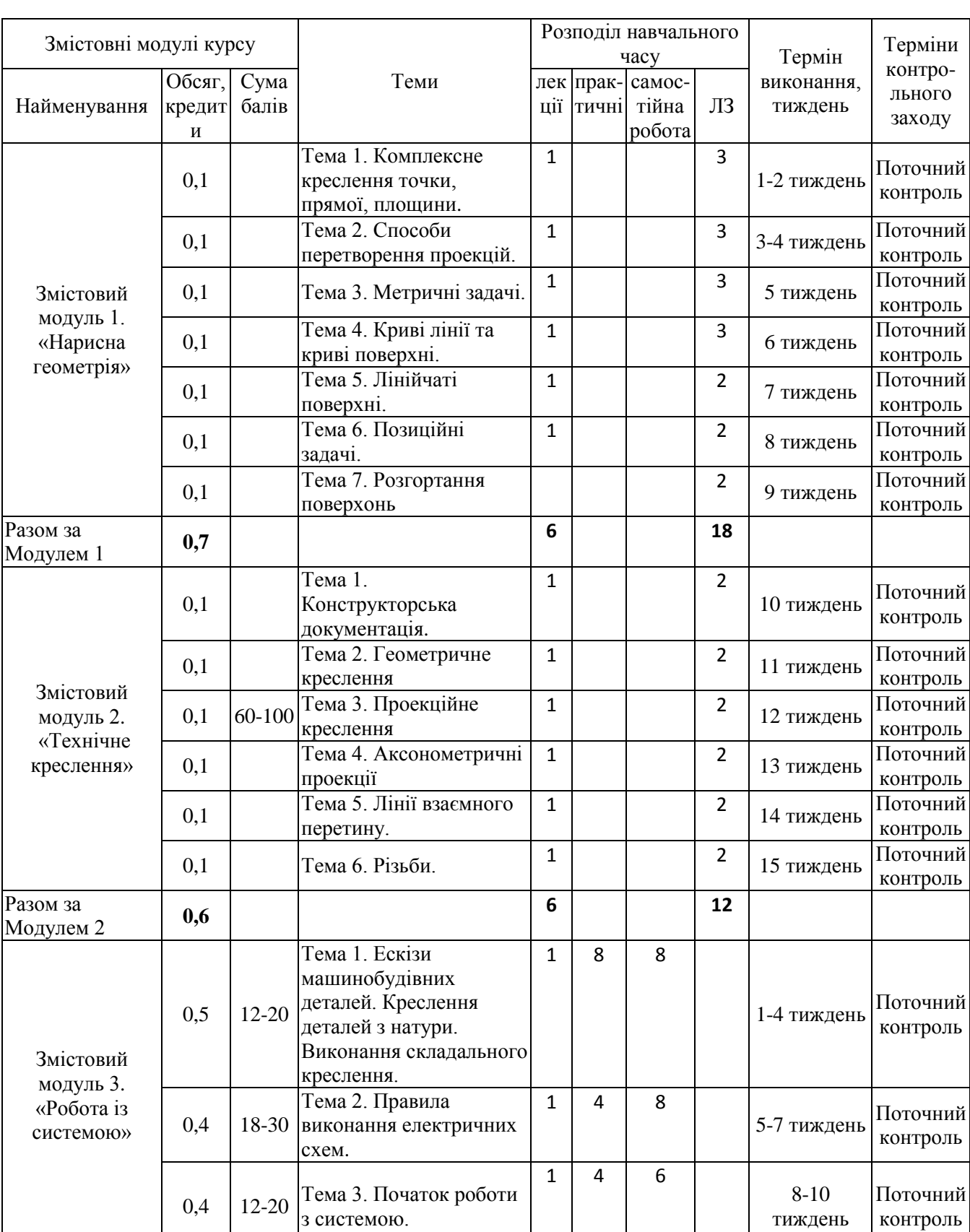

Таблиця 1.1. Теми, розподіл навчального часу, терміни виконання завдань *Освітня спеціальність 181 – «Харчові технології». Денна форма навчання.*

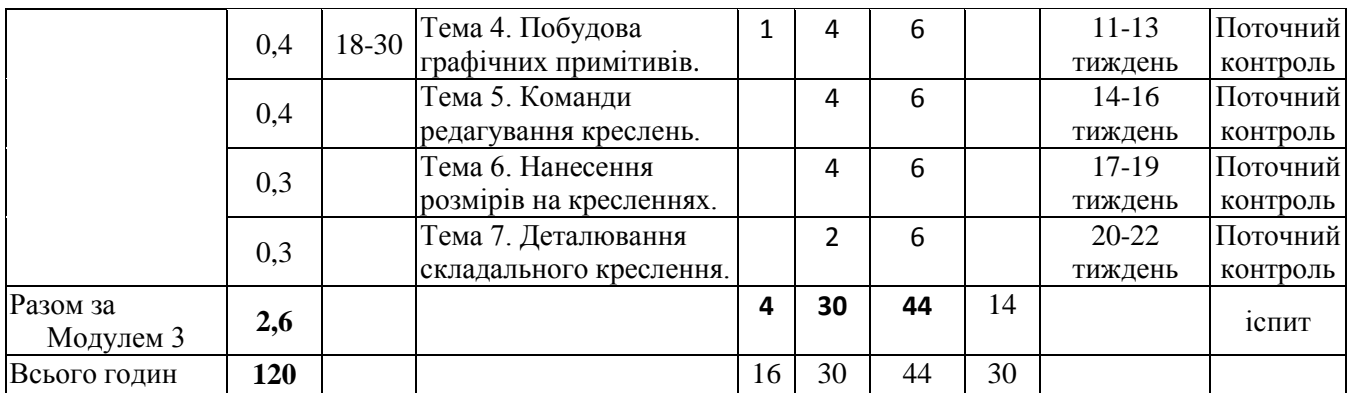

# **6. Порядок та критерії оцінювання. «Інженерна та комп'ютерна графіка»**

Вивчення навчальної дисципліни включає: лекційні заняття, практичні заняття, консультації з навчальної дисципліни, самостійну роботу здобувача.

Самостійна робота здобувача включає: опанування навчального матеріалу, проведення наукових досліджень, підготовку наукових публікацій, матеріалів до щорічного круглого столу з питань національної (економічної безпеки), виконання індивідуальних завдань.

| $N_2$ | Змістові модулі                        | Кількість | Оцінка в |      | Сума балів |     |
|-------|----------------------------------------|-----------|----------|------|------------|-----|
|       |                                        | заходів   | балах    |      | за семестр |     |
|       |                                        |           | min      | max  | min        | max |
|       | Змістовий модуль 1.                    |           |          |      |            |     |
| 1.    | Аудиторна робота                       |           |          |      |            |     |
|       | Аналітична<br>оцінка,<br>опанування    | 6         | 3,0      | 5,0  | 18         | 30  |
|       | теоретичного матеріалу.                |           |          |      |            |     |
|       | Виконання типових розрахунків.         |           |          |      |            |     |
|       | Проміжний контроль.                    |           |          |      |            |     |
| 2.    | Самостійна і індивідуальна<br>робота,  | 6         | 3,0      | 5,0  | 18         | 30  |
|       | індивідуальних завдань та<br>виконання |           |          |      |            |     |
|       | Tectib.                                |           |          |      |            |     |
| Разом |                                        |           |          | 36,0 | 60,0       |     |

Таблиця 2 Оцінка за змістовні модулі, теми за видами виконання завдань

Здобувачі, що набрали менше 60 балів до заліково-екзаменаційної сесії не допускаються. До складання екзамену такі здобувачі можуть бути допущені тільки після того, як наберуть необхідну кількість балів і виконають усі передбачені програмою завдання.

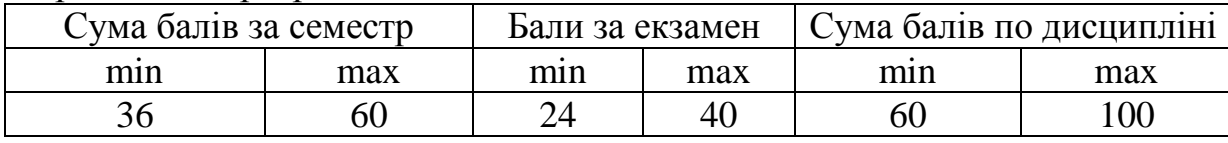

Здобувачі, що набрали менше 60 балів до заліково-екзаменаційної сесії не допускаються. До складання заліку такі здобувачі можуть бути допущені тільки після того, як наберуть необхідну кількість балів і виконають усі передбачені програмою завдання.

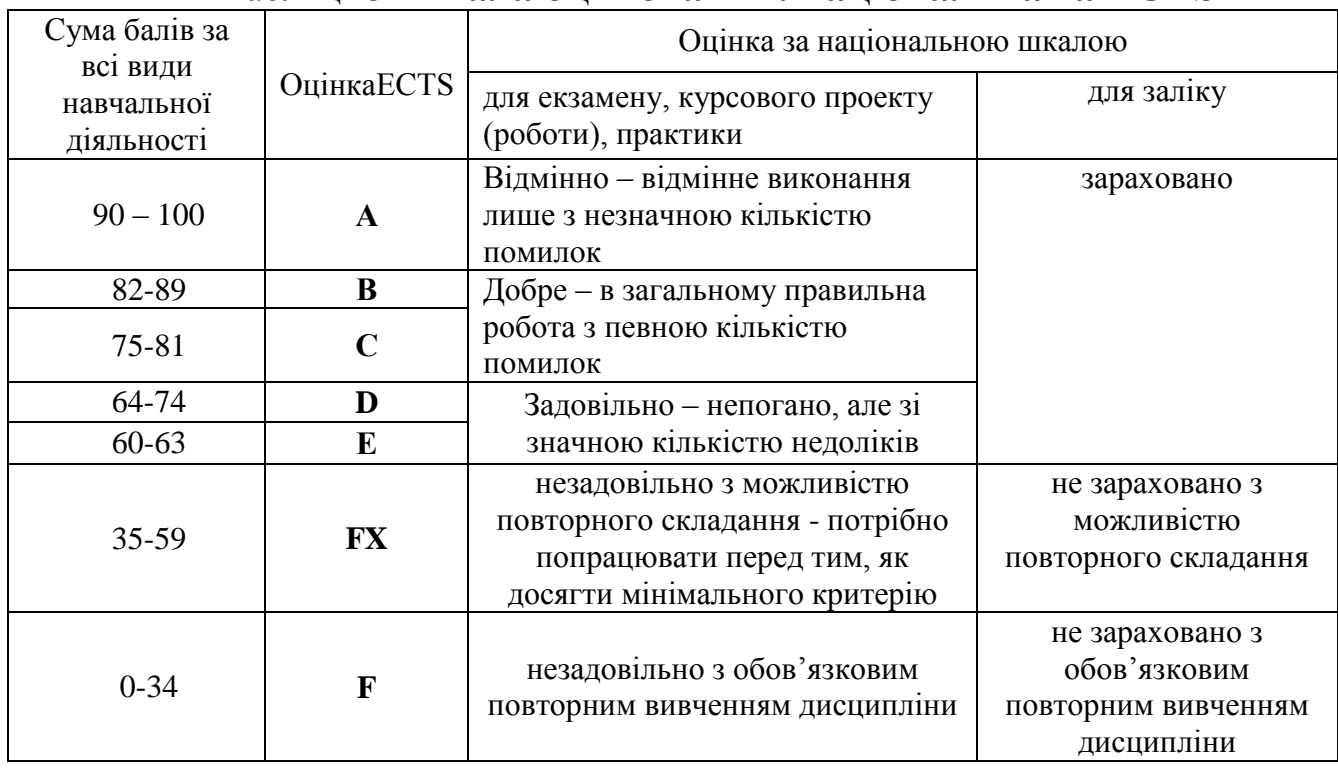

# Таблиця 3 **Шкала оцінювання: національна та ECTS**

## **Питання з навчальної дисципліни:**

1. Який метод є основою нарисної геометрії?

2. Чому одне зображення об'єкта не дає уявлення про його форму та розміри?

3. Що називають оборотністю креслення?

4. Яким чином просторова фігура з трьох взаємно перпендикулярних площинперетворюється в плоску модель?

5. Вкажіть особливості осних та безосних креслень.

6. Що називають постійною прямою креслення?

7. Який основний недолік системи прямокутних проекцій (методу Монжа)?

8. Як позначаються проекції точки, прямої, площини на площинах проекцій?

9. Які координати на комплексному кресленні визначають горизонтальну тафронтальну проекції точки?

10. Як визначити положення третьої проекції точки на безосному кресленні, якщовідомі дві її проекції та три проекції другої точки?

10. Які прямі називають прямими рівня та проекціювальними прямими?

11. Якими методами можна визначити натуральну величину відрізка та кути йогонахилу до площин проекцій?

12. Як зображуються на кресленні прямі, що перетинаються, паралельні тамимобіжні прямі?

13. Чи можуть мимобіжні прямі мати паралельні проекції на якійсь плошиніпроекцій?

14. Якими способами можна задати положення площини загального положенняна комплексному кресленні?

15. Як будують прямі лінії і точки в площині?

16. Чим відрізняються площини рівня від проекціювальних площин?

17. Які лінії площини називаються головними, які характерні особливості цихліній

на епюрі Монжа?

18. Як визначають видимість елементів геометричних образів відносно площинпроекцій?

19. Сформулюйте умови паралельності та перпендикулярності двох площин.

20. Як визначити відстань на кресленні від точки до прямої окремого положення?

21. Яка мета перетворення комплексного креслення?

22. Які чотири задачі є основою розв'язання всіх метричних задач?

23. У чому складається принцип перетворення ортогональних проекцій способомплоско паралельного переміщення?

24. У чому різниця способу обертання навколо проекціювальних прямих від способу плоско паралельного переміщення?

25. Як переміщуються проекції точки при її обертанні навколо осі,перпендикулярної до площини проекцій Пі (Пг)?

26. Скільки паралельних переміщень і в якій послідовності необхідно виконати,щоб перевести відрізок прямої загального положення у відрізок горизонтально(фронтально) проекціювальної прямої?

27. У чому сутність перетворення ортогональних проекцій способом заміниплощин проекцій?

28. Що визначає напрям нової площини проекцій при перетворенні площинизагального положення в проекціювальну площину?

29. Скільки перемін площин проекцій і в якій послідовності необхідно виконати,щоб площину загального положення перевести у положення площини рівня?

30. Які характеристики геометричних фігур називають метричними?

31. В яких випадках кутові величини проекціюються без спотворення?

32. Як розв'язується задача із визначення величини кута між двома прямими,прямою і площиною, двома площинами?

33. Що є мірою кута між двома мимобіжними прямими?

34. Як визначити величину відрізка прямої загального положення за йогоортогональними проекціями?

35. Як визначити відстань від точки до площини; між площинами; міжпаралельними та мимобіжними прямими?

36. Які криві лінії називають алгебраїчними і які трансцендентними?

37. Дайте визначення плоскої і просторової кривої.

38. Що називається порядком алгебраїчної кривої і як його можна визначити,якщо криву задано графічно?

39. Що таке крок гвинтової лінії?

40. Як побудувати на кресленні гвинтову лінію?

- 41. Які є способи завдання поверхні?
- 42. У чому сутність утворення поверхні кінематичним способом?

43. Що називається каркасом поверхні?

44. Що таке визначник поверхні?

45. Як утворюються поверхні обертання? їх основні елементи.

46. Які поверхні називаються поверхнями Каталана?

47. Яку роль відіграє площина паралелізму у формуванні поверхонь Каталана?

48. Як утворюються гвинтові поверхні?

49. Які точки лінії перетину поверхонь називаються опорними?

50. В яких випадках площина перетинає поверхню конуса обертання за:

двомапрямими, колом, еліпсом, параболою, гіперболою?

51. У чому полягає суть спрощення при побудові лінії взаємного перетину двох поверхонь, якщо одна з поверхонь проекціювальна?

52. Який спосіб є найбільш раціональним при розв'язанні задачі на взаємний перетин конуса обертання з вертикальною віссю і сфери?

53. Коли дві поверхні другого порядку перетинаються по плоских кривих?

54. В яких випадках доцільно використовувати спосіб концентричних сферпосередників?

55. Якими властивостями характеризуються розгортки поверхонь?

56. Що називається розгорткою поверхні?

57. Який спосіб використовують при побудові розгорток еліптичних циліндрів таконуса?

58. Назвіть способи побудови розгорток та сформулюйте зміст кожного з них.

59. Що називають форматом? Чим відрізняється основний формат віддодаткового? 60. Як проводять рамку креслення?

61. Де розміщують основний напис та графу 26? Які їх розміри?

62. Які основні типи ліній застосовуються під час виконання креслень? Якіспіввідношення між їх товщинами?

63. У яких межах можна вибирати довжину штрихів для штрихової та штрихпунктирної лінії?

64. Що таке масштаб зображення? На які три групи вони поділяються?

65. Які розміри та типи шрифтів застосовують у машинобудівному кресленні?

66. Які загальні правила виконання штрихування на кресленнях?

67. Як виконують штрихування двох суміжних деталей?

68. Як проводять розмірні та виносні лінії для прямолінійного відрізка? кола?дуги? кута?

69. На якій мінімальній відстані проводять розмірну лінію від контуру? від паралельної розмірної лінії?

70. Як записують розмірні числа при різних нахилах розмірних ліній для лінійних розмірів? для кутових розмірів?

71. Як виконують розмірні лінії та наносять розмірні числа, якщо не вистачаємісця для стрілок та чисел?

- 72. Як проставляють розміри радіусів і діаметрів?
- 73. Що називають конусністю і нахилом?
- 74. Які правила нанесення розмірів конусності та нахилів?
- 75. Що називають спряженням? Які його основні елементи?
- 76. Яке спряження називають зовнішнім, внутрішнім, змішаним?
- 77. Що таке коробові криві?
- 78. Що називають виглядом? Які є основні вигляди?
- 79. Як розміщують та позначають основні вигляди?
- 80. Які вигляди називають додатковими? Як їх розміщують та позначають?
- 81. Чим відрізняються місцеві вигляди від додаткових?
- 82. У чому відмінність між розрізом і перерізом?
- 83. Як поділяють розрізи залежно від кількості січних площин?
- 84. Як виконують місцевий розріз?
- 85. У яких випадках прості розрізи не позначаються?
- 86. Як оформити поєднання частини вигляду з частиною розрізу?
- 87. Чим відрізняється накладений переріз від винесеного? Коли переріз не

позначається?

- 88. Як виконують кілька однакових перерізів, що належать одному предмету?
- 89. Що називають виносним елементом і як його виконують?
- 90. Яка умовність дозволяється при зображенні симетричних зображень?
- 91. Як зображують кілька однакових рівномірно розміщених елементів?
- 92. Що називають різьбою? Назвіть основні їх види.
- 93. Як позначають на кресленнях метричні різьби з крупним і дрібним кроком?
- 94. Як показують у розрізі болти, гвинти, шпильки, вали тощо?
- 95. Із яких деталей складається болтове з'єднання?
- 96. Як визначається довжина болта для з'єднання деталей?
- 97. Які розміри вказують на кресленні болтового з'єднання?
- 98. З яких деталей складається з'єднання шпилькою?
- 99. За якими умовними співвідношеннями креслять шпильку і гніздо під шпильку?
- 100. Чому дорівнює відстань від кінця шпильки до кінця різьби в гнізді?
- 101. Як зображують на розрізі тонкі стінки та ребра жорсткості?
- 102. З чого складається робоче креслення деталі?
- 103. Які вимоги ставлять до зображень деталі на робочому кресленні?
- 104. Що таке технологічні, конструкторські та вимірювальні бази деталі?

105. Як наносять розміри при ланцюговому, координатному та комбінованомуспособах?

106. У чому полягає загальне правило позначення матеріалів на кресленнях?

- 107. Які розміри називають довідковими та як їх наносять на кресленні?
- 108. Чим відрізняється ескіз деталі від її робочого креслення?
- 109. Які рознімні та не рознімні з'єднання найбільше застосовують у техніці?
- 110. Які види різьби розрізняють залежно від її профілю?
- 111. Які основні види кріпильних деталей? Призначення їх.
- 112. Які спрощення допускають при зображенні різьбових з'єднань?
- 113. Що таке збіг різі і яке його застосування?
- 114. Який геометричний образ будується командою AutoCAD POINT?
- 115. Який геометричний образ будується командою AutoCAD LINE?
- 116. Який геометричний образ будується командою AutoCAD TRACE?
- 117. Який геометричний образ будується командою AutoCAD ARC?
- 118. Який геометричний образ будується командою AutoCAD CIRCLE?
- 119. Який геометричний образ будується командою AutoCAD POLYGON?
- 120. Який геометричний образ будується командою AutoCAD ELLIPS?
- 121. Який геометричний образ будується командою AutoCAD DTEXT?
- 122. Який геометричний образ будується командою AutoCAD DIMENSION
- 123. Який геометричний образ будується командою AutoCAD BLOCK?
- 124. Який геометричний образ будується командою AutoCAD PLINE?
- 125. Яка операція редагування виконується командою АRRAY?
- 126. Яка операція редагування виконується командою BREAK?
- 127. Яка операція редагування виконується командою CHAMFER?
- 128. Яка операція редагування виконується командою COPY?
- 129. Яка операція редагування виконується командою ERASE?
- 130. Яка операція редагування виконується командою MIRROR?
- 131. Яка операція редагування виконується командою MOVE?
- 132. Яка операція редагування виконується командою PEDIT?
- 133. Яка операція редагування виконується командою ROTATE?
- 134. Яка операція редагування виконується командою UNDO?
- 135. Як завершується створення креслення командою SAVE?
- 136. Як завершується створення креслення командою END?
- 137. Як завершується створення креслення командою QUIT?
- 138. З якою метою використовується команда REDRAW?
- 139. З якою метою використовується команда REGEN?
- 140. З якою метою використовується команда ZOOM?
- 141. Які розміри креслення створюються командою DIM, horiz?
- 142. Які розміри креслення створюються командою DIM, vertical?
- 143. Які розміри креслення створюються командою DIM, align?
- 144. Які розміри креслення створюються командою DIM, rotate?
- 145. Які розміри креслення створюються командою DIM, angular?
- 146. Які розміри креслення створюються командою DIM, radius?
- 147. Які розміри креслення створюються командою DIM, diametr?
- 148. Які розміри креслення створюються командою DIM, leader?

### **7. Політика курсу. «Інженерна та комп'ютерна графіка»**

самостійне виконання навчальних завдань поточного та підсумкового контролю результатів навчання (для осіб з особливими освітніми потребами ця вимога застосовується з урахуванням їхніх індивідуальних потреб і можливостей);

- посилання на джерела інформації у разі використання ідей, розробок, тверджень, відомостей;

- надання достовірної інформації про результати власної навчальної (наукової, творчої) діяльності, використані методики досліджень і джерела інформації».

Засвоєння пропущеної теми лекції з поважної причини перевіряється під час складання підсумкового контролю. Пропуск лекції з неповажної причини відпрацьовується студентом (співбесіда, реферат тощо).

Пропущені практичні, лабораторні заняття незалежно від причини пропуску, студент відпрацьовує згідно з графіком консультацій. Поточні ,,2", отримані студентом під час засвоєння відповідної теми на практичному чи лабораторному занятті перескладаються викладачеві, який веде заняття до складання підсумкового контролю з обов'язковою відміткою у журналі обліку роботи академічних груп.

## **8. Інтеграція здобувачів вищої освіти з особливими освітніми потребами. Інклюзивна освіта**

Інклюзивна освіта є системою освітніх послуг, що ґрунтується на принципі забезпечення основного права кожного на освіту, права здобувати її за місцем проживання, що передбачає навчання особистості з особливими освітніми потребами. Інклюзивний підхід – створення таких умов, за яких усі учасники освітнього процесу мають однаковий доступ до освіти, у тому числі здобувачі з особливими освітніми потребами. Одним із головних завдань інклюзії є відгук на широкий спектр освітніх потреб в освітньому середовищі та поза його межами. В основу інклюзивної освіти покладено ідеологію, яка

11

виключає будь-яку дискримінацію, забезпечує однакове ставлення до усіх людей, створює спеціальні умови для осіб з особливими потребами.

Основний принцип інклюзивної освіти полягає у тому, що: усі здобувачі навчаються разом в усіх випадках, коли це виявляється можливим, не зважаючи на певні труднощі чи відмінності, що існують між ними; визнаються і враховуються різноманітні потреби здобувачів шляхом узгодження різних видів і темпів навчання; забезпечується якість освіти для усіх здобувачів вищої освіти через розробку відповідних навчальних планів, прийняття організаційних заходів, розробку стратегії викладання, використання відповідних інформаційно-комунікаційних ресурсів. Особи з особливими освітніми потребами отримують додаткову допомогу, яка може знадобитися їм з метою забезпечення успішності освітнього процесу та отримання програмних результатів навчання. Гарантується солідарність, співучасть, взаємоповага, розуміння між усіма учасниками освітнього процесу незалежно від їхніх особливих потреб. Можливості інклюзивної освіти можуть бути реалізовані кожним учасником освітнього процесу.

#### **9. Інформаційні джерела. Базова література**.

# **Базова**

1. Бажміна Е. А. Практичні роботи з нарисної геометрії, інженерної та комп'ютерної графіки. Частина 1 : навч. посібник / Е. А. Бажміна, В. А. Шаломєєв. – Запоріжжя : ЗНТУ, 2016. – 66 с., іл.

2. Ванін В.В. Інженерна та комп'ютерна графіка. В.В. Ванін, С.М. Ковальов, В.Є. [Михайленко.](https://mybook.biz.ua/avtory/mihaylenko-ve/) – К. Каравела, 2018. – 360 с.

3. Головчук А. Ф., Кепко О. І. Інженерна та комп'ютерна графіка: навч. посіб. Київ: Центр учбової літератури, 2017. 60 с.

4. Заїка В.Ф. Основи інженерної та комп'ютерної графіки. Частина ІІ. : навчальний посібник / Твердохліб М.Г., Тарбаєв С.І., Чумак Н.С. – Київ: ННІТІДУТ, 2017. – 75с.

5. Інженерна графіка: Довідник / В.М. Богданов і ін.; за ред. А.П. Верхоли. Київ: Техніка, 2017. 268 с.

6. Інженерна графіка: навчальний посібник для самостійної роботи студентів всіх форм навчання / А.В. Шевченко та ін.; Вінниця: ВНТУ, 2016. 174с.

7. Кепко О.І. Інженерна та комп'ютерна графіка: Навч. посіб. / Кепко О.І., Накльока Ю.І., Пушка О.С., Чумак Н.М. – Умань. Редакційновидавничий відділ Уманського НУС, 2015. – 196 с.

8. Маценко В.Г. Комп'ютерна графіка: Навчальний посібник. – Чернівці: Рута,  $2009 - 343$  c.

9. Технічне креслення та комп'ютерна графіка: навчальний посібник / П.П. Волошкевич, О.О. Бойко, П.А. Базишин, Н.О. Мацура. Київ : Кондор-Видавництво, 2017. – 234 с.

### **Допоміжна**

1. Ванін В.В. Інженерна графіка. Навчальні завдання. / Ванін В.В., Білицька Н.В., Гетьман О.Г., Міхлевська Н.В. Навчальний посібник. – Київ: Київський політехнічний інститут імені Ігоря Сікорського, 2018. – 64 с.

2. Ванін В.В., Перевертун В.В., Надкернична Т.М., Власик Г.Г. Інженерна графіка. Київ: Видавнича група BHV, 2018. 400 с.

3. Василюк А. С. Комп'ютерна графіка: навчальний посібник / А. С. Василюк, Н.І. Мельникова. Львів: Видавництво Львівської політехніки, 2016. 308 с.

4. Власій О. О. Комп'ютерна графіка. Обробка растрових зображень: Навчальнометодичний посібник / О. О. Власій, О. М. Дудка. Івано-Франківськ: ДВНЗ «Прикарпатський національний університет імені Василя Стефаника», 2015. 72 с.

5. Доценко Н.А. Методичні рекомендації: Інженерна та комп'ютерна графіка для навчальної практики для студентів спеціальності 162 – «Біотехнологія та біоінженерія», М.: МНАУ, 2017 – 63 с.

6. Доценко Н.А. Методичні рекомендації: Інженерна та комп'ютерна графіка для застосування інтерактивних тренажерів при виконанні лабораторних та практичних робіт здобувачами вищої освіти ступеня «бакалавр» спеціальності 141 «Електроенергетика, електротехніка та електромеханіка денної та заочної форми навчання, спеціальності 162 «Біотехнології та біоінженерія», 181 «Харчові технології» денної форми навчання, М.: МНАУ, 2018 – 83 с.

7. ДСТУ 2939-15. Система оброблення інформації. Комп'ютерна графіка. Терміни та визначення [Чинний від 1.01.2016]. Вид. офіц. Київ, 2015. 35 с.

8. Інженерна та комп'ютерна графіка : конспект лекцій для студентів усіх форм навчання з курсу «Інженерна та комп'ютерна графіка» спеціальностей 274 «Автомобільний транспорт» та 275 «Транспортні технології» / Укладач: Скиба О.П., Ковбашин В.І., Пік А.І. – Тернопіль : Тернопільський національний технічний університет імені Івана Пулюя, 2019. – 60 с.

9. Кузнецова Ю.А. Компас 3 D: практ. руководство по лаб. практикуму Методичний посібник Х.: Нац. аэрокосм. ун-т им. Н. Е. Жуковского «Харьк. авиац. ин-т», 2015.

10.Лютова О. В. Вплив технологічних особливостей виготовлення деталей на методику нанесення розмірів [Електронний ресурс] : навч. посібник / О. В. Лютова, М. В. Скоробогата, С. А. Бовкун; Запорізький національний технічний університет. – Запоріжжя : ЗНТУ, 2018. ‒ 88 с.

11.Mastering AutoCAD® 2019 and AutoCAD LT® 2019 / Author(s): George Omura, Brian C. Benton© 2018 John Wiley & Sons, Inc., Indianapolis, Indiana. First published: 22 May 2018. – 1048p. ISBN:9781119495000.

12.Про затвердження порядку розроблення проектної документації на будівництво об'єктів: Наказ Міністерства регіонального розвитку, будівництва та житлово-комунального господарства України від 16.05.2011 №45. Дата оновлення 2.07.2019. URL: [https://zakon.rada.gov.ua/laws/show/z0651-11.](https://zakon.rada.gov.ua/laws/show/z0651-11)

13.Ivanov, G., Polyansky, P. (2023). Failure Probability of Ship Diesel Parts Under Operating Conditions. In: Tonkonogyi, V., Ivanov, V., Trojanowska, J., Oborskyi, G., Pavlenko, I. (eds) Advanced Manufacturing Processes IV. InterPartner 2022. Lecture Notes in Mechanical Engineering. Springer, Cham. https://doi.org/10.1007/978-3- 031-16651-8\_39.

14.Kernytskyy I, Hlinenko L, Yakovenko Y, Horbay O, Koda E, Rusakov K, Yankiv V, Humenuyk R, Polyansky P, Berezovetskyi S, Kalenik M, Szlachetka O. Problem-Oriented Modelling for Biomedical Engineering Systems. Applied Sciences. 2022; 12(15):7466. [https://doi.org/10.3390/app12157466.](https://doi.org/10.3390/app12157466)

15..

# **9. Доступ до матеріалів.**

1. Матеріали з навчальної дисципліни узагальнено у освітній платформі Moodle за посиланням — [https://moodle.mnau.edu.ua/course/view.php?id=1530.](https://moodle.mnau.edu.ua/course/view.php?id=1530)

2. Бібліотека Миколаївського національного аграрного університету за посиланням — *https://lib.mnau.edu.ua/.*

3. Репозитарій Миколаївського національного аграрного університету за посиланням — *http://dspace.mnau.edu.ua/jspui/.*

Офіційні сайти для збору та обробки інформації (інтернет джерела).

4. Веб-сторінка Студії Vertex. Уроки AutoCAD. – Режим доступу: [http://autocadlessons.ru/.](http://autocadlessons.ru/)

5. Веб-сторінка компанії Autodesk / 3D Design, Engineering & Entertainment Software. – Режим доступу : [http://usa.autodesk.com.](http://usa.autodesk.com/)

Силабус з навчальної дисципліни підготовлено:

Доцент Павло ПОЛЯНСЬКИЙ

Ст. викладач Сергій СТЕПАНОВ

# МІНІСТЕРСТВО ОСВІТИ І НАУКИ УКРАЇНИ МИКОЛАЇВСЬКИЙ НАЦІОНАЛЬНИЙ АГРАРНИЙ УНІВЕРСИТЕТ

**ПОГОДЖЕНО ЗАТВЕРДЖУЮ**

#### погоджено ЗАТВЕРДЖУЮ Декан факультету технології виробництва Перший проректор і переробки продукції тваринництва,  $\mathscr{P}$ станлартизації та біотехнології Михайло ГИЛЬ Дмитро БАБЕНКО  $15<sub>m</sub>$  $0k$ 2024 року 2024 року **РОБОЧА ПРОГРАМА НАВЧАЛЬНОЇ ДИСЦИПЛІНИ РОБОЧА ПРОГРАМА НАВЧАЛЬНОЇ ДИСЦИПЛІНИ** «Інженерна та комп'ютерна графіка» **Шифр за ОПП: ОК 9** Форма здобуття вищої освіти: денна На навчальний рік: 2024-2025 навчальний рік Освітньо-професійна програма: ОПП підготовки здобувачів початкового рівня вищої освіти «ТВППТ», затвердженою Вченою радою Миколаївського національного аграрного університету 12.03.2024 р. (протокол №8), чинної згідно **Наказу по університету №33-О від 19.03.2024 р.** Галузь знань: 18 «Виробництво та технології» 1 рівень вищої освіти, освітній ступінь: «бакалавр» **Освітня спеціальність: 18 «Виробництво та технології»** Кваліфікація: бакалавр з харчових технологій Факультет: технології виробництва і переробки продукції тваринництва. стандартизації та біотехнології Кафедра: загальнотехнічних дисциплін **Курс: 1 Семестр: 1 Всього годин:** 120 год./ 4 кредитів лекцій: 16 год./ 0,53 кредити **3 НИХ:** практичних: 30 год./ 1,0 кредити лабораторні: 30 год./ 1,00 кредити самостійна робота: 44 год./ 1,47 кредити **Испит:** 1 семестр Мова навчання: українська мова. Миколаїв

2024

Програма відповідає вимогам Освітньо-професійної програми підготовки здобувачів першого (бакалаврського) рівня вимогам Освітньо-професійної программи затвердженою Влиянського рівня вищої освіти «Хорного і націотовки університету 12.03.2024, радою Миколаївського напіснати по усиної технології»,  $N<sub>233</sub>$ -O від 19.03.20

# Розробник:

доцент кафедри загальнотехнічних дисциплін - Полянський П.М. старший викладач кафедри загальнотехнічних дисциплін - Степанов С.М.

Розглянуто: на засіданні кафедри загальнотехнічних дисциплін інженерноенергетичного факультету Миксипедия загальнотехнічних диспинины інженерситету (протокол № 10 від. «16».05. 2024

В.о. завідувача кафедри загальнотехнічних дисциплін, кандидат економічних наук, доцент ДАД Павло ПОЛЯНСЬКИЙ

 $Cx$ валено: науково-методичного  $\cdots$ Миколаївського національного отретак и ніженерно-Миколаївського національного аграрного університету<br>(протокол № 10 від «10».06. 2024 року)

Голова науково-методичної комісії, Канд. техн. наук, доцент Володимир МАРТИНЕНКО

<u>лнау</u>, 2024 рік

# **1. АНОТАЦІЯ ПРОГРАМИ НАВЧАЛЬНОЇ ДИСЦИПЛІНИ** *«Інженерна та комп'ютерна графіка»*

У практиці здобувача вищої освіти базовим засобом для фіксування композиційних думок у процесі конструювання майбутньої машини є будування площинного зображення просторового об'єкту. Це зображення має повністю відображати усі основні елементи конструктивного характеру: форму, положення, розміри, пропорції.

Метою дисципліни є одержання здобувачами вищої освіти теоретичних знань з основ інженерної графіки, набуття практичних навиків виконання та читання машинобудівних креслень та електричних схем, використання умовностей та стандартів графічного оформлення креслень, а також одержання здобувачами вищої освіти теоретичних знань з основ комп'ютерної графіки, набуття практичних навиків роботи з графічними системами на персональних комп'ютерах, освоєння спеціально розроблених для конструкторської практики видів забезпечення при вирішенні різнопланових інженерних задач сільськогосподарського машинобудування.

Спеціаліст, на основі вивчення даної дисципліни, повинен вміти використовувати набуті навички при вивченні усіх інших загальноінженерних та спеціальних дисциплін, які пов'язані з виконанням будь-яких графічних зображень – креслень, графіків, схем, діаграм тощо.

# **The summary of the program of a subject matter** *"Engineering and computering graphic"*

In practice, the students basic means for fixing compositional thoughts in the process of designing the car of the future is to build the image plane of the spatial object. This image has fully reflect all of the major structural elements of nature: the form, position, size, aspect ratio.

The purpose of discipline is to provide students theoretical knowledge on the basics of engineering drawing, the acquisition of practical skills and reading performance engineering drawings and electric schemes, using conventions and standards of graphic design drawings and students obtain knowledge of theoretical foundations of computer graphics, the acquisition of practical skills to work with graphic systems for personal computers, specially designed for the development of design practice types of support in solving engineering problems of diverse agricultural machinery.

Specialist, based on the study of this discipline, should be able to use the acquired skills in the study of all inschyh general engineering and special disciplines that are linked to the performance of any graphics - drawings, graphs, charts, diagrams and more.

# **2. ОПИС НАВЧАЛЬНОЇ ДИСЦИПЛІНИ**

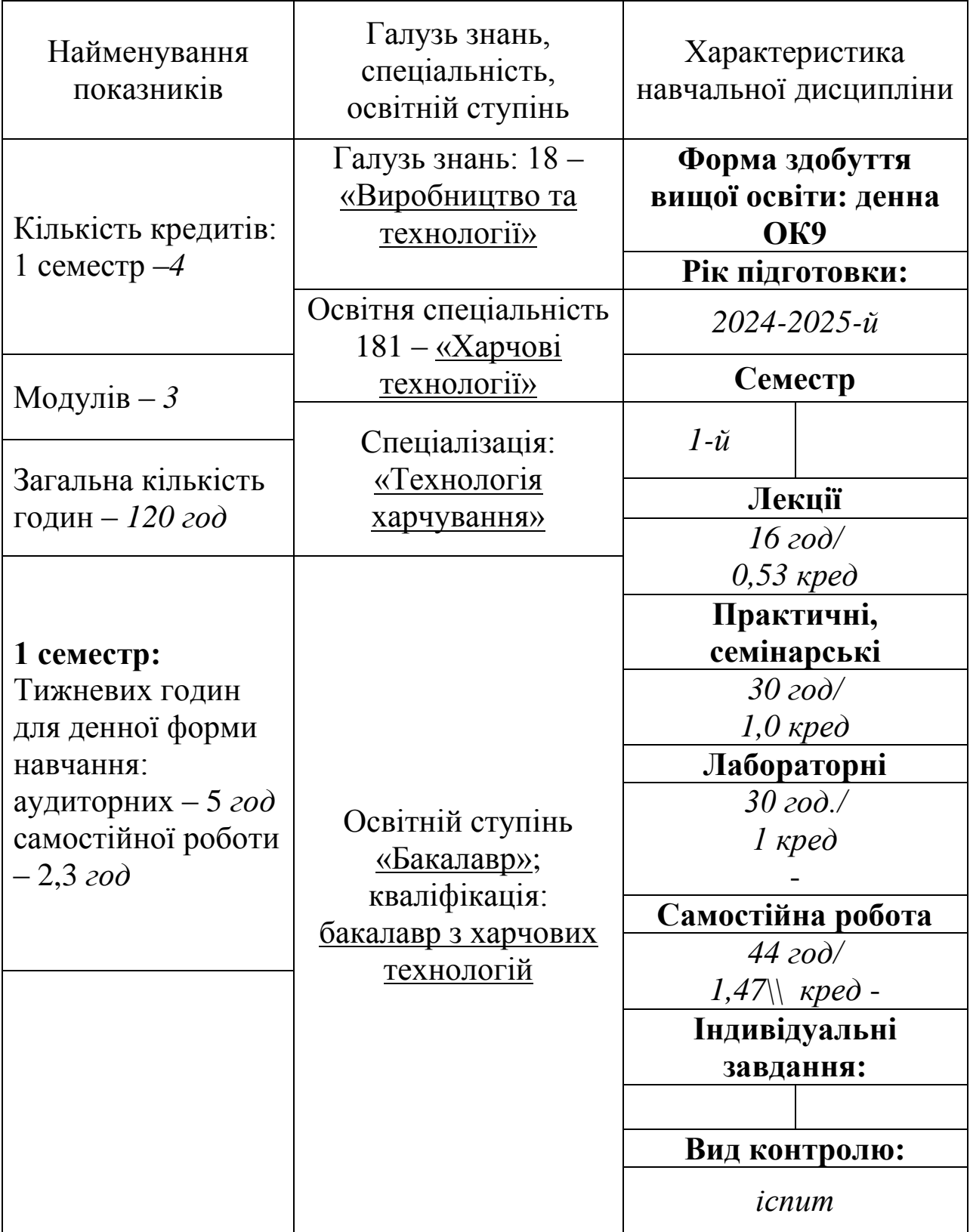

Під час вивчення навчальної дисципліни застосовуються інноваційні педагогічні технології навчання, які включають системний набір прийомів та засобів з організації освітньої діяльності, охоплюють процес навчання від мети до програмних результатів. У освітньому процесі використовується освітня платформа Moodle, яка дозволяє використовувати дистанційні підходи у опанування навчального матеріалу, технології Jitsi Meet, а також презентаційні матеріали. Робоча програма щорічно оновлюється з урахуванням пропозицій усіх груп стейкхолдерів.

Інформація представлена у освітній платформі Moodle.

Підстава: результати опитування здобувачів вищої освіти, рекомендації роботодавців.

У процесі навчання всі учасники освітнього процесу зобов'язані дотримуватися принципів академічної доброчесності – сукупності етичних принципів та визначених правил провадження освітньої та наукової діяльності, які є обов'язковими для всіх учасників такої діяльності та мають на меті забезпечувати довіру до результатів навчання та наукової діяльності, з урахуванням вимог Закону України «Про вищу освіту», «Про освіту», методичних рекомендацій Міністерства освіти і науки України для закладів вищої освіти з підтримки принципів академічної доброчесності, Кодексу академічної доброчесності у Миколаївському національному аграрному університеті та інших документів. Усі академічні тексти (освітні та наукові) здобувачів вищої освіти обов'язково перевіряються щодо їх відповідності принципам академічної доброчесності, у т. ч. за допомогою програми Unicheck.

Дотримання вимог академічної доброчесності під час створення академічних текстів. Автором (співавтором) освітнього (освітньо-наукового, наукового) твору є особа, яка зробила особистий інтелектуальний внесок до проведення дослідження, безпосередньо брала участь у його створенні та несе відповідальність за його зміст. Під час оприлюднення освітнього (освітньонаукового, наукового) твору мають бути зазначені всі його автори. Не допускається зазначати як автора освітнього (освітньо-наукового, наукового) твору особу, яка не відповідає критеріям, визначеним абзацом першим цієї частини. Якщо у проведенні дослідження або створенні освітнього (освітньонаукового, наукового) твору брали участь інші особи, що не вказані як його автори, це має бути зазначено у творі із визначенням внеску кожної такої особи.

Освітній (освітньо-науковий, науковий) твір має містити достовірні відомості про використані методи, джерела даних, результати дослідження та отримані наукові (науково-технічні) результати. Якщо під час проведення дослідження та/або створення освітнього (освітньо-наукового, наукового) твору були використані розробки, наукові (науково-технічні) результати, що належать іншим особам, це має бути зазначено в освітньому (освітньо-науковому, науковому) творі з посиланням на джерело їх оприлюднення. Використання загальновідомих фактів чи ідей не потребує окремого зазначення. Усі текстові запозичення, що використовуються в освітньому (освітньо-науковому, науковому) творі (окрім стандартних текстових кліше), мають бути позначені з посиланням на джерело запозичення. Текстові запозичення мають бути позначені

у спосіб, який дозволяє чітко відокремити їх від власного тексту автора (авторів). У разі використання автором (авторами) власних, розробок, наукових (науковотехнічних) результатів, які були оприлюднені раніше, він (вони) мають зазначити це в освітньому (освітньо-науковому, науковому) творі.

Дотримання вимог академічної доброчесності для здобувачів освіти. Здобувачі освіти зобов'язані виконувати вступні, навчальні, контрольні, кваліфікаційні, конкурсні та інші види завдань самостійно. Самостійність у виконанні завдання означає, що воно має бути виконане: для індивідуальних завдань – особисто здобувачем, а для групових завдань – лише визначеною групою здобувачів, без втручання інших осіб, під керівництвом та контролем викладачів, що визначені як керівники, та затверджені відповідно до нормативної документації закладу вищої освіти з урахуванням індивідуальних потреб і можливостей осіб з особливими освітніми потребами; якщо умови або характер завдання передбачають обмеження у можливих джерелах інформації – без використання недозволених джерел інформації. Здобувачі вищої освіти зобов'язані поважати гідність, права, свободи та законні інтереси всіх учасників освітнього процесу, дотримуватися етичних норм. Дотримання вимог академічної доброчесності під час оцінювання. Оцінювання у сфері вищої освіти і науки відповідає вимогам об'єктивності, валідності та справедливості. Оцінювання є об'єктивним, якщо воно ґрунтується на заздалегідь визначених критеріях. Оцінювання є валідним, якщо воно здійснюється відповідно до критеріїв, що визначаються законодавством України та суб'єктом внутрішнього забезпечення якості освіти. Оцінювання є справедливим, якщо воно проводитися за відсутності конфлікту інтересів, дискримінації та неправомірного впливу на оцінювача.

# **3. МЕТА ТА ЗАВДАННЯ НАВЧАЛЬНОЇ ДИСЦИПЛІНИ**

**Метою дисципліни** є одержання здобувачами вищої освіти теоретичних знань з основ інженерної графіки, набуття практичних навиків виконання та читання машинобудівних креслень та електричних схем, використання умовностей та стандартів графічного оформлення креслень, а також одержання здобувачами вищої освіти теоретичних знань з основ комп'ютерної графіки, набуття практичних навиків роботи з графічними системами на персональних комп'ютерах, освоєння спеціально розроблених для конструкторської практики видів забезпечення при вирішенні різнопланових інженерних задач сільськогосподарського машинобудування. Спеціаліст, на основі вивчення даної дисципліни, повинен вміти використовувати набуті навички при вивченні усіх інших загально-інженерних та спеціальних дисциплін, які пов'язані з виконанням будь-яких графічних зображень – креслень, графіків, схем, діаграм тощо.

**Завдання вивчення курсу** "Інженерна і комп'ютерна графіка"

•Дослідження та вивчення законів переходу від стереометричного представлення про зображену просторову формулу до її планіметричного зображення (креслення).

•Дослідження та вивчення законів відтворення у просторі геометричних співвідношень елементів просторових форм за даним планіметричним кресленням цієї форми.

•Вивчення та дослідження методів графічного вирішення на плоскому кресленні задач, віднесених до просторових форм.

•Одержати навички виконання та читання різних видів креслень.

Організація навчального процесу включає наступні форми: лекції, практичні, семінарські, лабораторні, лабораторно-практичні заняття; самостійна робота студентів; екскурсії, навчальні конференції; консультації; індивідуальні заняття; навчальна практика; контроль і оцінювання та обліку знань, умінь і навичок студентів (заліки, іспити); організація науково-дослідної роботи студентів (науково-дослідні гуртки).

Методи навчання які використовуються в залежно від дидактичних цілей:

а) методи усного викладу знань і активізації пізнавальної діяльності: розповідь, пояснення, лекція, ілюстрування і демонстрування;

б) методи закріплення навчального матеріалу: бесіда, робота з підручником;

в) методи самостійної роботи щодо осмислення і засвоєння нового матеріалу: робота з підручником, лабораторно-практичні роботи;

г) методи навчальної роботи щодо застосування знань на практиці із формування умінь та навичок: практичні роботи, лабораторні заняття;

д) методи перевірки і оцінки знань, умінь та навичок: постійне спостереження за роботою студентів, усне опитування (індивідуальне, фронтальне, ущільнене), контрольні роботи, перевірка розрахунково-графічних робіт, програмований контроль, перевірка самостійного опрацювання контрольних питань.

Основні методи навчання які використовуються:

1. Методи організації та здійснення навчально-пізнавальної діяльності: словесні, наочні і практичні (аспект передачі і сприймання навчальної інформації); індуктивні та дедуктивні (логічний аспект); репродуктивні та проблемно-пошукові (аспект мислення); самостійної діяльності та роботи під керівництвом викладача (аспект управління умінням).

2. Методи стимулювання і мотивації навчально-пізнавальної діяльності.

3. Методи контролю і самоконтролю за ефективністю навчально-пізнавальної діяльності: усний, письмовий, лабораторно-практичний.

4. Логічні методи навчання – моделювання, абстрагування, аналізу і синтезу, формалізації, індуктивний, дедуктивний.

У результаті вивчення навчальної дисципліни здобувач вищої освіти повинен

**знати:** закони переходу від стереометричного представлення про зображену просторову формулу до її планіметричного зображення (креслення); закони відтворення у просторі геометричних співвідношень елементів просторових форм за даним планіметричним кресленням цієї форми.

**вміти:** графічно вирішувати на плоскому кресленні задачі, віднесені до просторових форм; виконувати та читати різні види креслень.

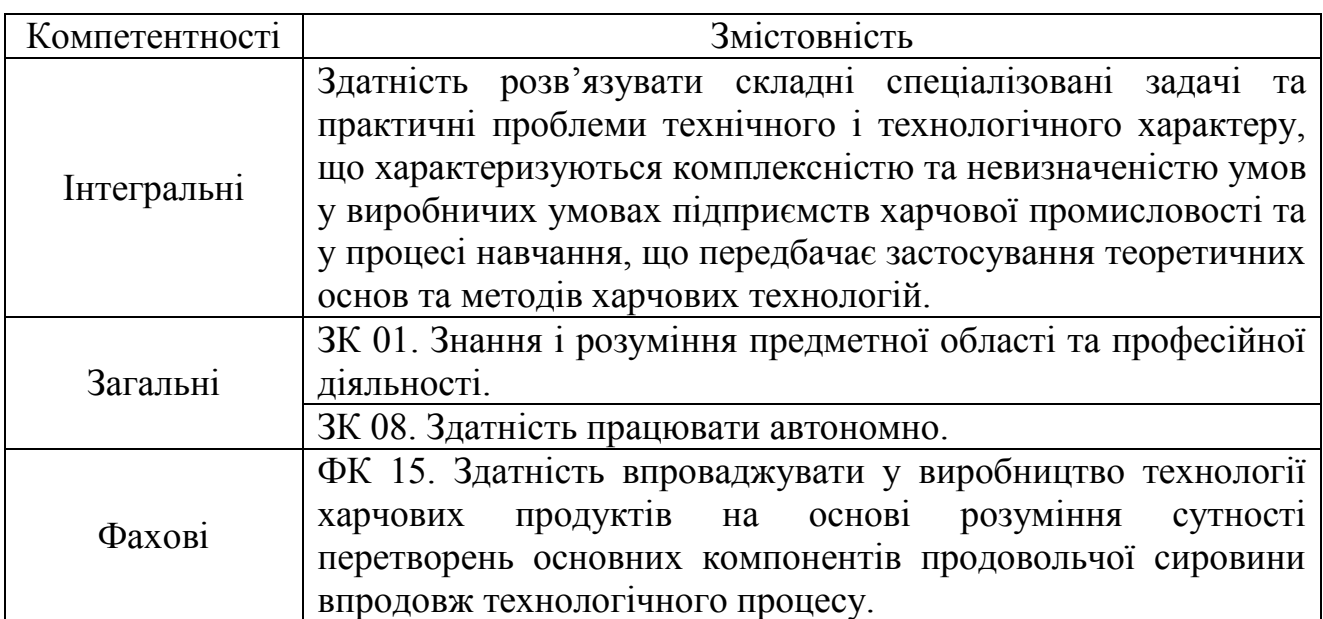

Таблиця 1. Компетентності здобувачів вищої освіти

### **Очікувані програмні результати навчання:**

ПРН 05. Знати наукові основи технологічних процесів харчових виробництв та закономірності фізикохімічних, біохімічних і мікробіологічних перетворень основних компонентів продовольчої сировини під час технологічного перероблення.

## **Предмет дисципліни:** інструментарій інженерної та комп'ютерної графіки. **4. МІСЦЕ ДИСЦИПЛІНИ У СТРУКТУРІ НАВЧАЛЬНИХ ДИСЦИПЛІН**

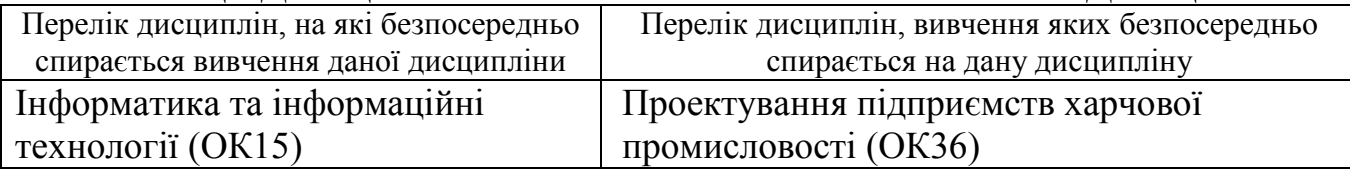

# **5. СТРУКТУРНО-ЛОГІЧНА СХЕМА ВИВЧЕННЯ ДИСЦИПЛІНИ**

Згідно з розподілом навчального часу у робочому навчальному плані дисципліна «Інженерна та комп'ютерна графіка» вивчається на протязі першого та другого семестрів в обсязі 180 годин.

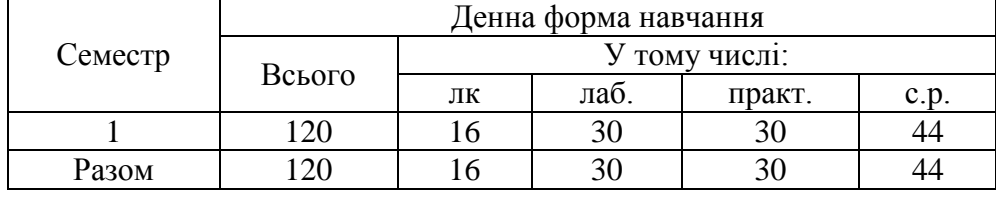

*Структурно-логічна схема вивчення дисципліни*

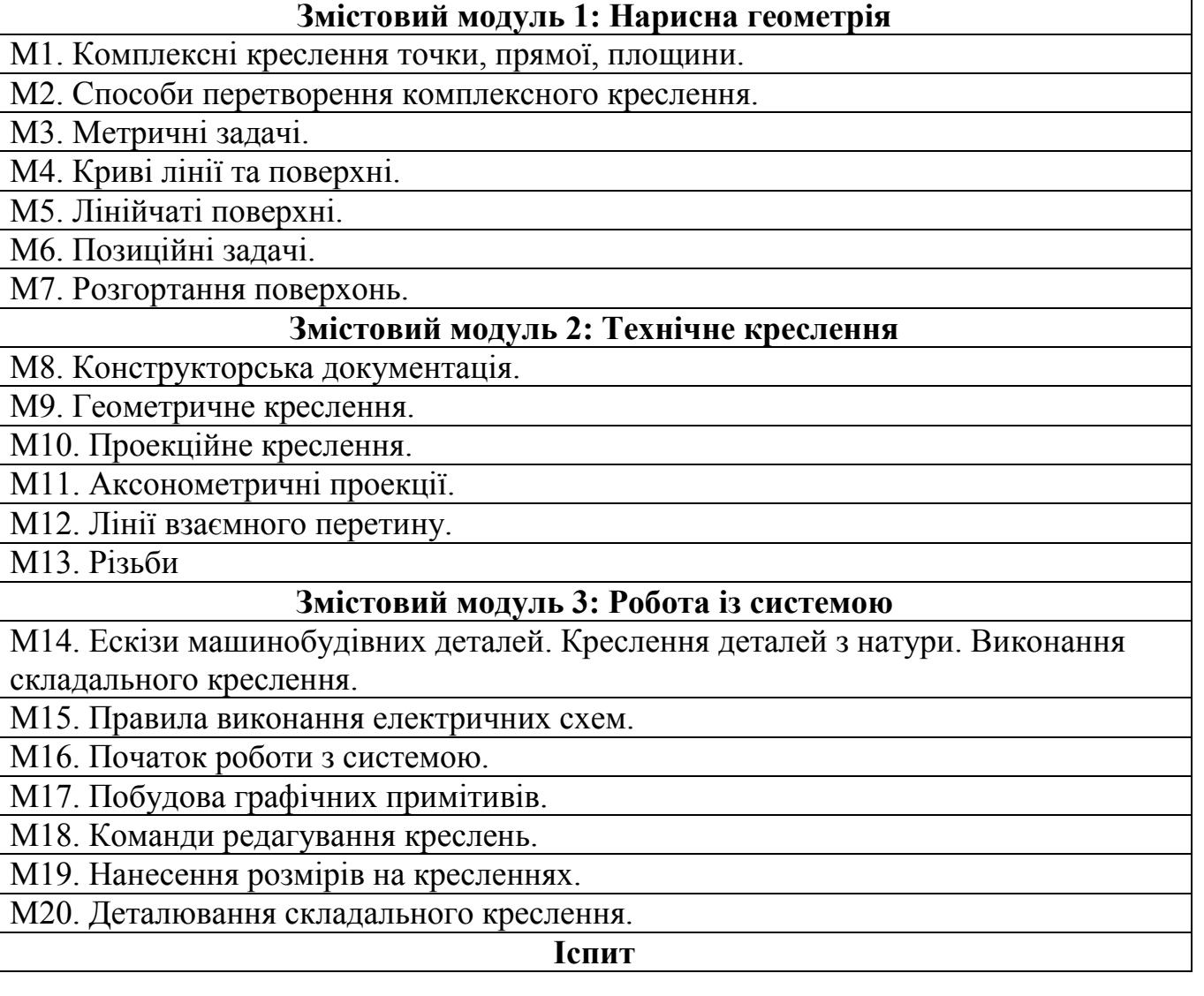

# **6. ЗМІСТ НАВЧАЛЬНОЇ ДИСЦИПЛІНИ:** *Загальний розподіл годин*

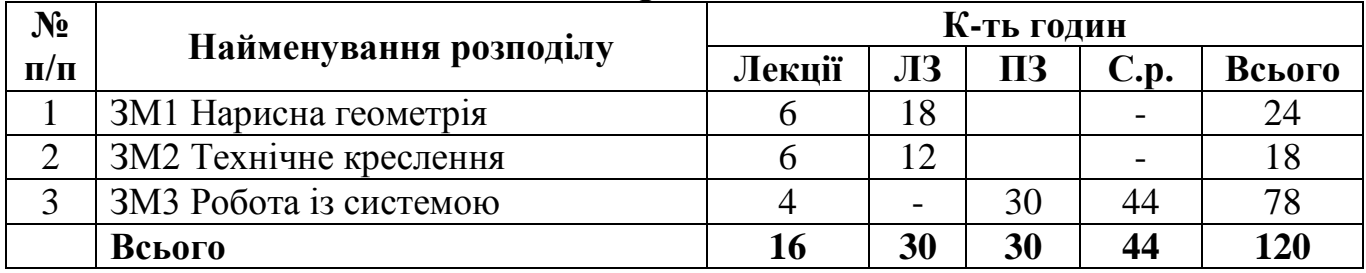

# *Загальний розподіл годин*

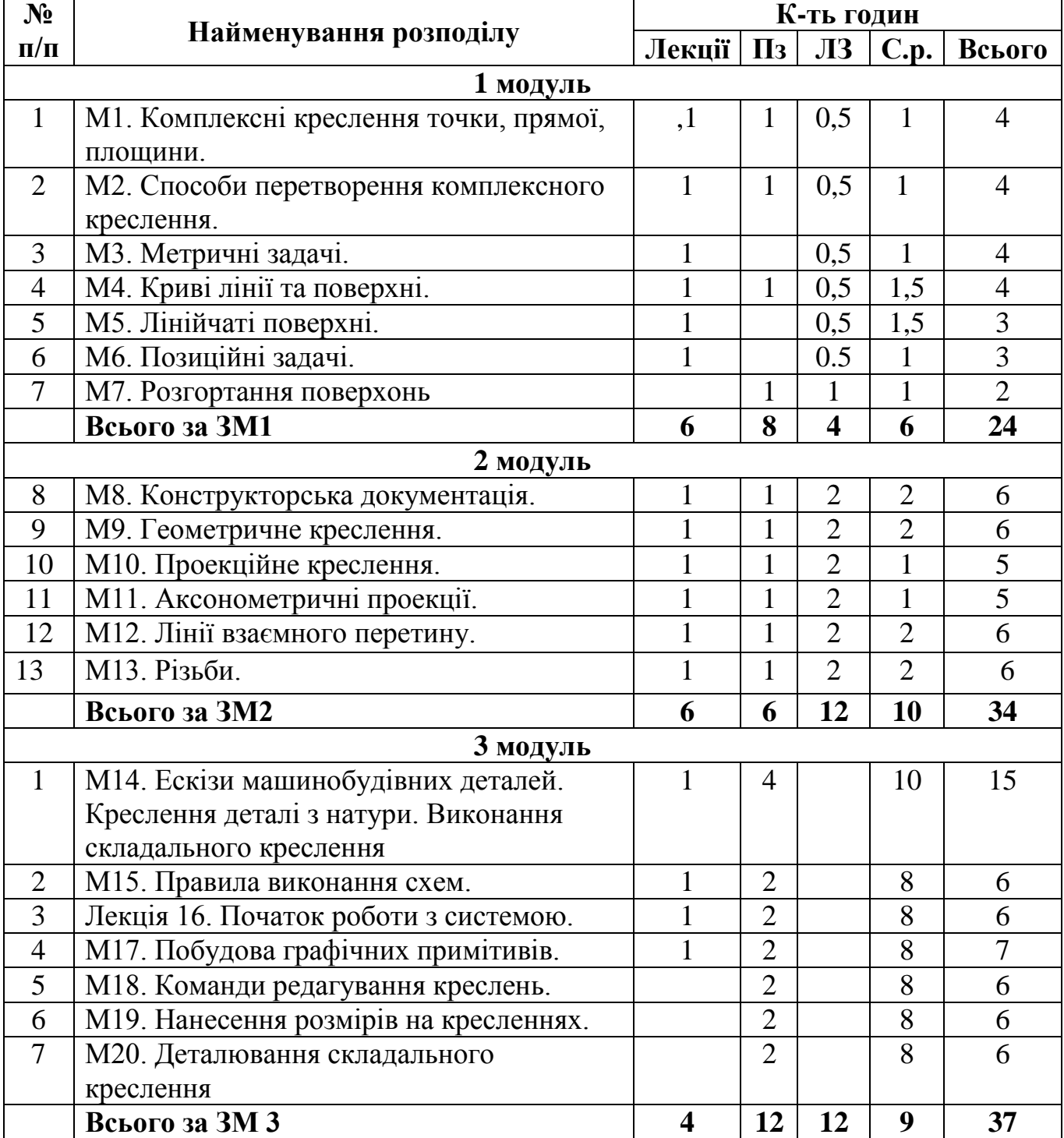

*Структура навчальної дисципліни*

![](_page_24_Picture_279.jpeg)

![](_page_25_Picture_417.jpeg)

![](_page_26_Picture_200.jpeg)

# **7. ЗМІСТ ЛЕКЦІЙ М1.**

*Тема 1.1. Вступ. (Point, element, projection, Monja's epure)*

Предмет нарисної геометрії. Точка. Основні задачі нарисної геометрії. Елементи апарата проеціювання. Методи проеціювання. Центральні і паралельні проекції. Ортогональне проеціювання. Оборотність креслення. Комплексне креслення. Точка на комплексному кресленні. Епюр Монжа. Двох картинне та трьох картинне комплексне креслення. Комплексне креслення без вказування осей координат. Побудова точки за її координатами.

*Тема 1.2. Пряма лінія на комплексному кресленні. Площина на комплексному кресленні. Перетин прямої лінії з площиною. (Line, straight line, position, drawing)*

Способи задання прямої лінії на комплексному кресленні. Прямі загального та особливого положення, властивості проекцій прямих особливого положення. Метод прямокутного трикутника. Взаємний порядок точки і прямої.

Взаємні положення двох прямих. Визначення видимості на комплексному кресленні. Метод конкуруючих точок. Проекції плоских кутів, проекції прямого кута (теорема). Належність точки прямій. Площина на комплексному кресленні*.* Площина, її визначення. Способи завдання площини на комплексному кресленні. Площини загального та особливого положення. Головні прямі площини. Точки і прямі у площині. Прямі паралельні та перпендикулярні до площини. Перетин прямої з площиною.

Проекції плоских фігур, розташованих у площинах загального і особливого положення. Взаємно паралельні та перпендикулярні площини. Взаємний перетин площин. Лінії найбільшого нахилу площини.

### **М2.**

# *Тема 2.1. Перетворення комплексного креслення способом обертання навколо проеціювальної прямої та способом плоско паралельного переміщення.*

*(Conversion, complex drawing, rotation around, projection lines, method, the plane, transformation, movement, change, task)*

Розв'язання чотирьох основних задач на перетворення комплексного креслення способом обертання навколо проеціювальної прямої.

Перетворення комплексного креслення способом плоскопаралельного переміщення. Розв'язання чотирьох основних задач на перетворення комплексного креслення способом плоско паралельного переміщення. Спосіб заміни площин проекцій. Перетворення комплексного креслення способом заміни площин проекцій. Розв'язання чотирьох основних задач на перетворення способом заміни площин проекцій.

## **М3,4,5**

*Тема 3.1. (Geometric images, tilt angle, overall situation, straight, flatness, pattern, irregularity, plan curves, section, orderliness, guide line, cone, cylinder, type, Catalan's surface)*

Визначення натуральних величин геометричних образів (прямих, площин), кутів нахилу прямих і площин до площин проекцій, кутів між прямою і площиною, кутів між площинами загального положення. Криві лінії. Лінійчаті

поверхні обертання. Криві лінії. Закономірні та незакономірні криві. Плоскі та просторові криві. Криві другого порядку (конічні перерізи). Геліса. Поверхні та їх утворення. Поверхні обертання другого та четвертого порядку. Лінійчаті поверхні обертання. Лінійчаті поверхні з однією напрямною. Конічні і циліндричні поверхні загального вигляду та їх окремі випадки. Лінійчаті поверхні з двома напрямними та площиною паралелізму. Поверхні Каталана. Гіперболічний параболоїд (коса площина), Коноїд, Циліндроїд. Косий та прямий гелікоїди.

**М6.**

*Тема 6.1.* **Перетин прямої лінії з поверхнею.** *(Method, intermediary, secant plane, curved, cross-section)*

Метод допоміжних січних площин посередників. Переріз граних і криволінійних поверхонь площиною окремого положення.

Взаємний перетин поверхонь. Взаємний перетин поверхонь, одна з яких є проекціювальною. Метод допоміжних січних площин посередників. Взаємний перетин поверхонь. Метод сфер-посередників. Особливий випадок взаємного перетину поверхонь обертання. Теорема Монжа.

#### **М7.**

*Тема 7.1.* **Розгортання поверхонь.** *(Surface deployment, normal-section, reamer, unrolling method)*

Поверхні з точною і неточною розгорткою. Розгортання лінійчатих поверхонь. Методи тріангуляції та нормального перерізу. Розгортання поверхонь. Метод розкочування. Наближена розгортка поверхонь (сфера) .

#### **М8.**

*Тема 8.1 Стандарти Єдиної системи конструкторської документації (ЄСКД). (Standards, system, documentation, rules, application)*

Оформлення креслень. Формати, масштаби, лінії, шрифти. Основний напис. Основні правила нанесення розмірів.

### **М9,10,11,12**

*Тема 9.1. Спряження прямих і кіл. Зображення – вигляди, розрізи, перерізи. Стандартні аксонометричні проекції. Криві зрізу. (Straightforward pairing, circle, inclination, conicity, hatching, sizes, detail, depiction, cuts, complementary types, Polk's theorem, axis, distortion, round, standard projections, curves, slice, line, point, projection)*

Нахили. Конусність. Умовне позначення матеріалів у розрізах та перерізах – штрихування. Нанесення розмірів (продовження пояснення). Зображення – вигляди, розрізи, перерізи. Вигляди основні, додаткові, місцеві. Прості та складні розрізи. Накладені та винесені перерізи. Позначення розрізів і перерізів. Нанесення розмірів (продовження пояснення). Видача завдання на аркуш 02 – креслення деталі з натури. Проекційне креслення. Особливості виконання креслення деталі та нанесення розмірів за аксонометричною проекцією. Особливості виконання креслення деталі та нанесення розмірів за двома заданими її виглядами. Видача завдання на аркуш 04-креслення деталі за її двома ортогональними проекціями. Стандартні аксонометричні проекції. Терема Польке. Побудова кіл в аксонометричних проекціях. Стандартні аксонометричні осі, коефіцієнти спотворення, наведені коефіцієнти. Зображення кіл в аксонометричних проекціях. Криві зрізу. Лінії переходу.

#### **М13**

## *Тема 13.1. Типи різьб, зовнішня та внутрішня різьба, кріпильні та ходові різьби, різьби по формі поверхні. (Carving, products, chamfer, screw, fragment)*

Зображення різьби на кресленні та її позначення. Різьбові вироби з зображенням з зображенням усіх елементів різьби: фасок, збігів, недорізів, за різьбових канавок і т. і Різьби та різьбові з'єднання. Зображення різьби на кресленні та її позначення. З'єднання болтом та шпилькою (фрагменти технічних вузлів). Креслення спрощене (без фасок). Зварні з'єднання; клепані з'єднання; з'єднання паянням, клеєнням та зшиванням.

#### **М14.**

#### *(Features, sketches, details, format, factor)*

Особливості виконання ескізів машинобудівних деталей з натури. Підбір формату, коефіцієнту збільшення або зменшення. Вибір головного вигляду та кількості основних виглядів. Розрізи та перерізи. Визначення та нанесення розмірів на кресленні. Правила виконання ескізів машинобудівних деталей. Компонування креслення. Виконання допоміжних виглядів. Вимірювальний інструмент та прилади-правила користування. Позначення матеріалів на кресленні. Таблиця переліку складових частин виробу. Специфікація.

#### **М15.**

# *(Wiring diagrams, employ, image, conditions)*

Умовне зображення деталей в електричних схемах.

#### **М16.**

*(System start, coordinate, point, object, error)* Вступ. Запуск системи. Введення команд та координат точок. Вибір об'єктів. Виправлення помилок в командах та даних. Вихід із редактора креслень. Виведення креслення на принтер.

#### **М17**

### *(Appointment, ARC, POLICON, DTEXT, STLE)*

Призначення та використання команд POINT, LINE. Призначення та використання команд CIRCLE, ARC. Призначення та використання команд PLINE, POLYGON. Призначення та використання команд TEXT, DTEXT. Управляючі коди та спеціальні символи, команда STYLE.

#### **М18.**

#### *(ZOOM, scale movement, part of, twist)*

Повне вилучення примітивів. Вилучення частини примітиву. Редагування поліліній. Переміщення, копіювання та поворот об'єктів. Дзеркальне відображення об'єктів. Спряження об'єктів. Редагування поліліній. Зміна масштабу зображення. Команда ZOOM.

#### **М19.**

*(DIM, line, size, angle, infliction)* Команда DIM. Нанесення лінійних розмірів. Нанесення радіальних та кутових розмірів.

# **М20. Деталювання складального креслення**

*(Details of the assembly drawing)* Деталювання складального креслення.

# *Теми лабораторних занять*

![](_page_30_Picture_245.jpeg)

# *Теми практичних занять*

![](_page_30_Picture_246.jpeg)

# *Самостійна робота*

![](_page_31_Picture_177.jpeg)

# **8. ПИТАННЯ ДЛЯ ПРОМІЖНОГО ТА ПІДСУМКОВОГО КОНТРОЛЮ ЗНАНЬ ЗДОБУВАЧІВ ВИЩОЇ ОСВІТИ**

1. Який метод є основою нарисної геометрії?

2. Чому одне зображення об'єкта не дає уявлення про його форму та розміри?

3. Що називають оборотністю креслення?

4. Яким чином просторова фігура з трьох взаємно перпендикулярних площин перетворюється в плоску модель?

5. Вкажіть особливості осних та безосних креслень.

6. Що називають постійною прямою креслення?

7. Який основний недолік системи прямокутних проекцій (методу Монжа)?

8. Як позначаються проекції точки, прямої, площини на площинах проекцій?

9. Які координати на комплексному кресленні визначають горизонтальну та фронтальну проекції точки?

10. Як визначити положення третьої проекції точки на безосному кресленні, якщо відомі дві її проекції та три проекції другої точки?

11. Які прямі називають прямими рівня та проекціювальними прямими?

12. Якими методами можна визначити натуральну величину відрізка та кути його нахилу до площин проекцій?

13. Як зображуються на кресленні прямі, що перетинаються, паралельні та мимобіжні прямі?

14. Чи можуть мимобіжні прямі мати паралельні проекції на якійсь площині проекцій?

15. Якими способами можна задати положення площини загального положення на комплексному кресленні?

16. Як будують прямі лінії і точки в площині?

17. Чим відрізняються площини рівня від проекціювальних площин?

18. Які лінії площини називаються головними, які характерні особливості цих ліній на епюрі Монжа?

19. Як визначають видимість елементів геометричних образів відносно площин проекцій?

20. Сформулюйте умови паралельності та перпендикулярності двох площин.

21. Як визначити відстань на кресленні від точки до прямої окремого положення?

22. Яка мета перетворення комплексного креслення?

23. Які чотири задачі є основою розв'язання всіх метричних задач?

24. У чому складається принцип перетворення ортогональних проекцій способом плоско паралельного переміщення?

25. У чому різниця способу обертання навколо проекціювальних прямих від способу плоско паралельного переміщення?

26. Як переміщуються проекції точки при її обертанні навколо осі, перпендикулярної до площини проекцій П1 (П2)?

27. Скільки паралельних переміщень і в якій послідовності необхідно виконати, щоб перевести відрізок прямої загального положення у відрізок горизонтально (фронтально) проеціювальної прямої?

28. У чому сутність перетворення ортогональних проекцій способом заміни площин проекцій?

29. Що визначає напрям нової площини проекцій при перетворенні площини загального положення в проеціювальну площину?

30. Скільки перемін площин проекцій і в якій послідовності необхідно виконати, щоб площину загального положення перевести у положення площини рівня?

31. Які характеристики геометричних фігур називають метричними?

32. В яких випадках кутові величини проеціюються без спотворення?

33. Як розв'язується задача із визначення величини кута між двома прямими, прямою і площиною, двома площинами?

34. Що є мірою кута між двома мимобіжними прямими?

35. Як визначити величину відрізка прямої загального положення за його ортогональними проекціями?

36. Як визначити відстань від точки до площини; між площинами; між паралельними та мимобіжними прямими?

37. Які криві лінії називають алгебраїчними і які трансцендентними?

38. Дайте визначення плоскої і просторової кривої.

39. Що називається порядком алгебраїчної кривої і як його можна визначити, якщо криву задано графічно?

- 40. Що таке крок гвинтової лінії?
- 41. Як побудувати на кресленні гвинтову лінію?
- 42. Які є способи завдання поверхні?
- 43. У чому сутність утворення поверхні кінематичним способом?
- 44. Що називається каркасом поверхні?
- 45. Що таке визначник поверхні?
- 46. Як утворюються поверхні обертання? Їх основні елементи.
- 47. Які поверхні називаються поверхнями Каталана?
- 48. Яку роль відіграє площина паралелізму у формуванні поверхонь Каталана?
- 49. Як утворюються гвинтові поверхні?

50. Які точки лінії перетину поверхонь називаються опорними?

51. В яких випадках площина перетинає поверхню конуса обертання за: двома прямими, колом, еліпсом, параболою, гіперболою?

52. У чому полягає суть спрощення при побудові лінії взаємного перетину двох поверхонь, якщо одна з поверхонь проекціювальна?

53. Який спосіб є найбільш раціональним при розв'язанні задачі на взаємний перетин конуса обертання з вертикальною віссю і сфери?

54. Коли дві поверхні другого порядку перетинаються по плоских кривих?

55. В яких випадках доцільно використовувати спосіб концентричних сфер-посередників?

56. Якими властивостями характеризуються розгортки поверхонь?

57. Що називається розгорткою поверхні?

58. Який спосіб використовують при побудові розгорток еліптичних циліндрів та конуса?

- 59. Назвіть способи побудови розгорток та сформулюйте зміст кожного з них.
- 60. Що називають форматом? Чим відрізняється основний формат від додаткового?
- 61. Як проводять рамку креслення?

62. Де розміщують основний напис та графу 26? Які їх розміри?

63. Які основні типи ліній застосовуються під час виконання креслень? Які співвідношення між їх товщинами?

64. У яких межах можна вибирати довжину штрихів для штрихової та штрих-пунктирної лінії?

65. Що таке масштаб зображення? На які три групи вони поділяються?

- 66. Які розміри та типи шрифтів застосовують у машинобудівному кресленні?
- 67. Які загальні правила виконання штрихування на кресленнях?
- 68. Як виконують штрихування двох суміжних деталей?

69. Як проводять розмірні та виносні лінії для прямолінійного відрізка? кола? дуги? кута?

70. На якій мінімальній відстані проводять розмірну лінію від контуру? від паралельної розмірної лінії?

71. Як записують розмірні числа при різних нахилах розмірних ліній для лінійних розмірів? для кутових розмірів?

72. Як виконують розмірні лінії та наносять розмірні числа, якщо не вистачає місця для стрілок та чисел?

73. Як проставляють розміри радіусів і діаметрів?

74. Що називають конусністю і нахилом?

75. Які правила нанесення розмірів конусності та нахилів?

76. Що називають спряженням? Які його основні елементи?

- 77. Яке спряження називають зовнішнім, внутрішнім, змішаним?
- 78. Що таке коробові криві?
- 79. Що називають виглядом? Які є основні вигляди?
- 80. Як розміщують та позначають основні вигляди?
- 81. Які вигляди називають додатковими? Як їх розміщують та позначають?
- 82. Чим відрізняються місцеві вигляди від додаткових?
- 83. У чому відмінність між розрізом і перерізом?
- 84. Як поділяють розрізи залежно від кількості січних площин?
- 85. Як виконують місцевий розріз?
- 86. У яких випадках прості розрізи не позначаються?
- 87. Як оформити поєднання частини вигляду з частиною розрізу?
- 88. Чим відрізняється накладений переріз від винесеного? Коли переріз не позначається?
- 89. Як виконують кілька однакових перерізів, що належать одному предмету?
- 90. Що називають виносним елементом і як його виконують?
- 91. Яка умовність дозволяється при зображенні симетричних зображень?
- 92. Як зображують кілька однакових рівномірно розміщених елементів?
- 93. Що називають різьбою? Назвіть основні їх види.
- 94. Як позначають на кресленнях метричні різьби з крупним і дрібним кроком?
- 95. Як показують у розрізі болти, гвинти, шпильки, вали тощо?
- 96. Із яких деталей складається болтове з'єднання?
- 97. Як визначається довжина болта для з'єднання деталей?
- 98. Які розміри вказують на кресленні болтового з'єднання?
- 99. З яких деталей складається з'єднання шпилькою?
- 100. За якими умовними співвідношеннями креслять шпильку і гніздо під шпильку?
- 101. Чому дорівнює відстань від кінця шпильки до кінця різьби в гнізді?
- 102. Як зображують на розрізі тонкі стінки та ребра жорсткості?
- 103. З чого складається робоче креслення деталі?
- 104. Які вимоги ставлять до зображень деталі на робочому кресленні?
- 105. Що таке технологічні, конструкторські та вимірювальні бази деталі?
- 106. Як наносять розміри при ланцюговому, координатному та комбінованому способах?
- 107. У чому полягає загальне правило позначення матеріалів на кресленнях?
- 108. Які розміри називають довідковими та як їх наносять на кресленні?
- 109. Чим відрізняється ескіз деталі від її робочого креслення?
- 110. Які рознімні та не рознімні з'єднання найбільше застосовують у техніці?
- 111. Які види різьби розрізняють залежно від її профілю?
- 112. Які основні види кріпильних деталей? Призначення їх.
- 113. Які спрощення допускають при зображенні різьбових з'єднань?
- 114. Що таке збіг різьби і яке його застосування?
- 115. Який геометричний образ будується командою AutoCAD POINT?
- 116. Який геометричний образ будується командою AutoCAD LINE?
- 117. Який геометричний образ будується командою AutoCAD TRACE?
- 118. Який геометричний образ будується командою AutoCAD ARC?
- 119. Який геометричний образ будується командою AutoCAD CIRCLE?
- 120. Який геометричний образ будується командою AutoCAD POLYGON?
- 121. Який геометричний образ будується командою AutoCAD ELLIPS?<br>122. Який геометричний образ булується команлою AutoCAD DTEXT?
- Який геометричний образ будується командою AutoCAD DTEXT?
- 123. Який геометричний образ будується командою AutoCAD DIMENSION
- 124. Який геометричний образ будується командою AutoCAD BLOCK?
- 125. Який геометричний образ будується командою AutoCAD PLINE?
- 126. Яка операція редагування виконується командою АRRAY?
- 127. Яка операція редагування виконується командою BREAK?
- 128. Яка операція редагування виконується командою CHAMFER?
- 129. Яка операція редагування виконується командою COPY?
- 130. Яка операція редагування виконується командою ERASE?
- 131. Яка операція редагування виконується командою MIRROR?
- 132. Яка операція редагування виконується командою MOVE?
- 133. Яка операція редагування виконується командою PEDIT?
- 134. Яка операція редагування виконується командою ROTATE?
- 135. Яка операція редагування виконується командою UNDO?
- 136. Як завершується створення креслення командою SAVE?
- 137. Як завершується створення креслення командою END?
- 138. Як завершується створення креслення командою QUIT?
- 139. З якою метою використовується команда REDRAW?
- 140. З якою метою використовується команда REGEN?
- 141. З якою метою використовується команда ZOOM?
- 142. Які розміри креслення створюються командою DIM, horiz?
- 143. Які розміри креслення створюються командою DIM, vertical?
- 144. Які розміри креслення створюються командою DIM, align?
- 145. Які розміри креслення створюються командою DIM, rotate?
- 146. Які розміри креслення створюються командою DIM, angular?
- 147. Які розміри креслення створюються командою DIM, radius?
- 148. Які розміри креслення створюються командою DIM, diametr?
- 149. Які розміри креслення створюються командою DIM, leader?

# **9. РОЗПОДІЛ БАЛІВ, ЯКІ ОТРИМУЮТЬ ЗДОБУВАЧІВ ВИЩОЇ ОСВІТИ**

![](_page_35_Picture_349.jpeg)

## *Таблиця для екзамену 1 семестр*

![](_page_35_Picture_350.jpeg)

## **Шкала оцінювання: національна та ECTS**

![](_page_35_Picture_351.jpeg)

## **10. Інтеграція здобувачів вищої освіти з особливими освітніми потребами. Інклюзивна освіта**

Інклюзивна освіта є системою освітніх послуг, що ґрунтується на принципі забезпечення основного права кожного на освіту, права здобувати її за місцем проживання, що передбачає навчання особистості з особливими освітніми потребами. Інклюзивний підхід – створення таких умов, за яких усі учасники освітнього процесу мають однаковий доступ до освіти, у тому числі здобувачі з особливими освітніми потребами. Одним із головних завдань інклюзії є відгук на широкий спектр освітніх потреб в освітньому середовищі та поза його межами. В основу інклюзивної освіти покладено ідеологію, яка виключає будь-яку дискримінацію, забезпечує однакове ставлення до усіх людей, створює спеціальні умови для осіб з особливими потребами.

Основний принцип інклюзивної освіти полягає у тому, що: усі здобувачі навчаються разом в усіх випадках, коли це виявляється можливим, не зважаючи на певні труднощі чи відмінності, що існують між ними; визнаються і враховуються різноманітні потреби здобувачів шляхом узгодження різних видів і темпів навчання; забезпечується якість освіти для усіх здобувачів вищої освіти через розробку відповідних навчальних планів, прийняття організаційних заходів, розробку стратегії викладання, використання відповідних інформаційнокомунікаційних ресурсів.

Особи з особливими освітніми потребами отримують додаткову допомогу, яка може знадобитися їм з метою забезпечення успішності освітнього процесу та отримання програмних результатів навчання.

Гарантується солідарність, співучасть, взаємоповага, розуміння між усіма учасниками освітнього процесу незалежно від їхніх особливих потреб. Можливості інклюзивної освіти можуть бути реалізовані кожним учасником освітнього процесу.

## **Інструменти, обладнання та програмне забезпечення, використання яких передбачає навчальна дисципліна**

*Лабораторія Інженерної та комп'ютерної графіки № 221 (22 м²) Навчальний корпус №2 , вул. Крилова 17, А. Спеціальне технічне обладнання:* ПЕОМ Athlon X2 250250/500 GB/4GB – 12 шт. Веб-камера SVEN IS-320 – 12 шт. Кондиціонер LSR 09 HR Luberg – 1 шт. Дошка магнітно –маркерна 100\*150 – 1 шт. *Прикладне програмне забезпечення:* Корпоративне ліцензування «Volume Licensing», Parent program: OPEN 93947897ZZE1608, Software Assurance (SA) №63986644, 63986649, 63986652: Office Pro Plus 2013 with  $SP1 - 13$  од. Операційна система Windows 10 Pro – 11 од Операційна система Windows 10 Home – 2 од Google Chrome – 13 од.

Мережна ліцензія AvtoCad для освітніх установ, розрахована на багато користувачів з наданням загального доступу кільком користувачам (макс. 3000). Серійний номер: 572-55510902 Доступ до мережі Інтернет Мультимедійне обладнання. Дошка – 1 шт. Стіл учнівський – 12 шт. Стілець учнівський – 1 шт.

## *11. Рекомендована література*

#### **Базова**

1. Бажміна Е. А. Практичні роботи з нарисної геометрії, інженерної та комп'ютерної графіки. Частина 1 : навч. посібник / Е. А. Бажміна, В. А. Шаломєєв. – Запоріжжя : ЗНТУ, 2016. – 66 с., іл.

2. Ванін В.В. Інженерна та комп'ютерна графіка. В.В. Ванін, С.М. Ковальов, В.Є. [Михайленко.](https://mybook.biz.ua/avtory/mihaylenko-ve/) – К. Каравела, 2018. – 360 с.

3. Головчук А. Ф., Кепко О. І. Інженерна та комп'ютерна графіка: навч. посіб. Київ: Центр учбової літератури, 2017. 60 с.

4. Заїка В.Ф. Основи інженерної та комп'ютерної графіки. Частина ІІ. : навчальний посібник / Твердохліб М.Г., Тарбаєв С.І., Чумак Н.С. – Київ: ННІТІДУТ, 2017. – 75с.

5. Інженерна графіка: Довідник / В.М. Богданов і ін.; за ред. А.П. Верхоли. Київ: Техніка, 2017. 268 с.

6. Інженерна графіка: навчальний посібник для самостійної роботи студентів всіх форм навчання / А.В. Шевченко та ін.; Вінниця: ВНТУ, 2016. 174с.

7. Кепко О.І. Інженерна та комп'ютерна графіка: Навч. посіб. / Кепко О.І., Накльока Ю.І., Пушка О.С., Чумак Н.М. – Умань. Редакційновидавничий відділ Уманського НУС, 2015. – 196 с.

8. Маценко В.Г. Комп'ютерна графіка: Навчальний посібник. – Чернівці: Рута,  $2009 - 343$  c.

9. Технічне креслення та комп'ютерна графіка: навчальний посібник / П.П. Волошкевич, О.О. Бойко, П.А. Базишин, Н.О. Мацура. Київ : Кондор-Видавництво, 2017. – 234 с.

#### **Допоміжна**

1. Ванін В.В. Інженерна графіка. Навчальні завдання. / Ванін В.В., Білицька Н.В., Гетьман О.Г., Міхлевська Н.В. Навчальний посібник. – Київ: Київський політехнічний інститут імені Ігоря Сікорського, 2018. – 64 с.

2. Ванін В.В., Перевертун В.В., Надкернична Т.М., Власик Г.Г. Інженерна графіка. Київ: Видавнича група BHV, 2018. 400 с.

3. Василюк А. С. Комп'ютерна графіка: навчальний посібник / А. С. Василюк, Н.І. Мельникова. Львів: Видавництво Львівської політехніки, 2016. 308 с.

4. Власій О. О. Комп'ютерна графіка. Обробка растрових зображень: Навчальнометодичний посібник / О. О. Власій, О. М. Дудка. Івано-Франківськ:

ДВНЗ «Прикарпатський національний університет імені Василя Стефаника», 2015. 72 с.

5. Доценко Н.А. Методичні рекомендації: Інженерна та комп'ютерна графіка для навчальної практики для студентів спеціальності 162 – «Біотехнологія та біоінженерія», М.: МНАУ, 2017 – 63 с.

6. Доценко Н.А. Методичні рекомендації: Інженерна та комп'ютерна графіка для застосування інтерактивних тренажерів при виконанні лабораторних та практичних робіт здобувачами вищої освіти ступеня «бакалавр» спеціальності 141 «Електроенергетика, електротехніка та електромеханіка денної та заочної форми навчання, спеціальності 162 «Біотехнології та біоінженерія», 181 «Харчові технології» денної форми навчання, М.: МНАУ, 2018 – 83 с.

7. ДСТУ 2939-15. Система оброблення інформації. Комп'ютерна графіка. Терміни та визначення [Чинний від 1.01.2016]. Вид. офіц. Київ, 2015. 35 с.

8. Інженерна та комп'ютерна графіка : конспект лекцій для студентів усіх форм навчання з курсу «Інженерна та комп'ютерна графіка» спеціальностей 274 «Автомобільний транспорт» та 275 «Транспортні технології» / Укладач: Скиба О.П., Ковбашин В.І., Пік А.І. – Тернопіль : Тернопільський національний технічний університет імені Івана Пулюя, 2019. – 60 с.

9. Кузнецова Ю.А. Компас 3 D: практ. руководство по лаб. практикуму Методичний посібник Х.: Нац. аэрокосм. ун-т им. Н. Е. Жуковского «Харьк. авиац. ин-т», 2015.

10. Лютова О. В. Вплив технологічних особливостей виготовлення деталей на методику нанесення розмірів [Електронний ресурс] : навч. посібник / О. В. Лютова, М. В. Скоробогата, С. А. Бовкун; Запорізький національний технічний університет. – Запоріжжя : ЗНТУ, 2018. ‒ 88 с.

11. Mastering AutoCAD® 2019 and AutoCAD LT® 2019 / Author(s): George Omura, Brian C. Benton© 2018 John Wiley & Sons, Inc., Indianapolis, Indiana. First published: 22 May 2018. – 1048p. ISBN:9781119495000.

12. Про затвердження порядку розроблення проектної документації на будівництво об'єктів: Наказ Міністерства регіонального розвитку, будівництва та житлово-комунального господарства України від 16.05.2011 №45. Дата оновлення 2.07.2019. URL: [https://zakon.rada.gov.ua/laws/show/z0651-11.](https://zakon.rada.gov.ua/laws/show/z0651-11)

13. Ivanov, G., Polyansky, P. (2023). Failure Probability of Ship Diesel Parts Under Operating Conditions. In: Tonkonogyi, V., Ivanov, V., Trojanowska, J., Oborskyi, G., Pavlenko, I. (eds) Advanced Manufacturing Processes IV. InterPartner 2022. Lecture Notes in Mechanical Engineering. Springer, Cham. https://doi.org/10.1007/978-3-031- 16651-8\_39.

14. Kernytskyy I, Hlinenko L, Yakovenko Y, Horbay O, Koda E, Rusakov K, Yankiv V, Humenuyk R, Polyansky P, Berezovetskyi S, Kalenik M, Szlachetka O. Problem-Oriented Modelling for Biomedical Engineering Systems. Applied Sciences. 2022; 12(15):7466. [https://doi.org/10.3390/app12157466.](https://doi.org/10.3390/app12157466)

15. Natalia Ponomarenko, Pavlo Polyansky. Ivan Shkurat, Mykhailo Romanenko, Svitlana Tolochko. Quality management of higher education for increasing the competitiveness of labour resources. international journal for quality research, 16(3), 817–830, 2022, doi: 10.24874/IJQR16.03-11.

16. Nykyforov А., Antoshchenkov, R., Halych, I., Kis, V., Polyansky, P., Koshulko, V., Tymchak, D., Dombrovska, A., & Kilimnik, I. (2022). Construction of a regression model for assessing the efficiency of separation of lightweight seeds on vibratory machines involving measures to reduce the harmful influence of the aerodynamic factor. Eastern-European Journal of Enterprise Technologies, 2(1 (116), 24–34. https://doi.org/10.15587/1729-4061.2022.253657.

#### **Інтернет ресурси.**

1. [https://moodle.mnau.edu.ua/course/view.php?id=1530.](https://moodle.mnau.edu.ua/course/view.php?id=1530)

2. Веб-сторінка Студії Vertex. Уроки AutoCAD. – Режим доступу: [http://autocadlessons.ru/.](http://autocadlessons.ru/)

3. Веб-сторінка журналу CADmaster. — Режим доступу: [http://www.cadmaster.ru/.](http://www.cadmaster.ru/)

4. Веб-сторінка для проектувальників та користувачів САПР. – Режим доступу: [http://dwg.ru/.](http://dwg.ru/)

<u>Биристории</u>:<br>5. Продукти компанії Adobe Systems — Режим доступу: 5. Продукти компанії Adobe Systems [http://www.adobe.com/ru/products/catalog.html.](http://www.adobe.com/ru/products/catalog.html)

6. Веб-сторінка компанії Autodesk / 3D Design, Engineering & Entertainment Software. – Режим доступу : [http://usa.autodesk.com.](http://usa.autodesk.com/)

 $P_0$ бочу програму склав: доцент ДАД Павло ПОЛЯНСЬКИЙ Ст. викладач Сергій СТЕПАНОВ